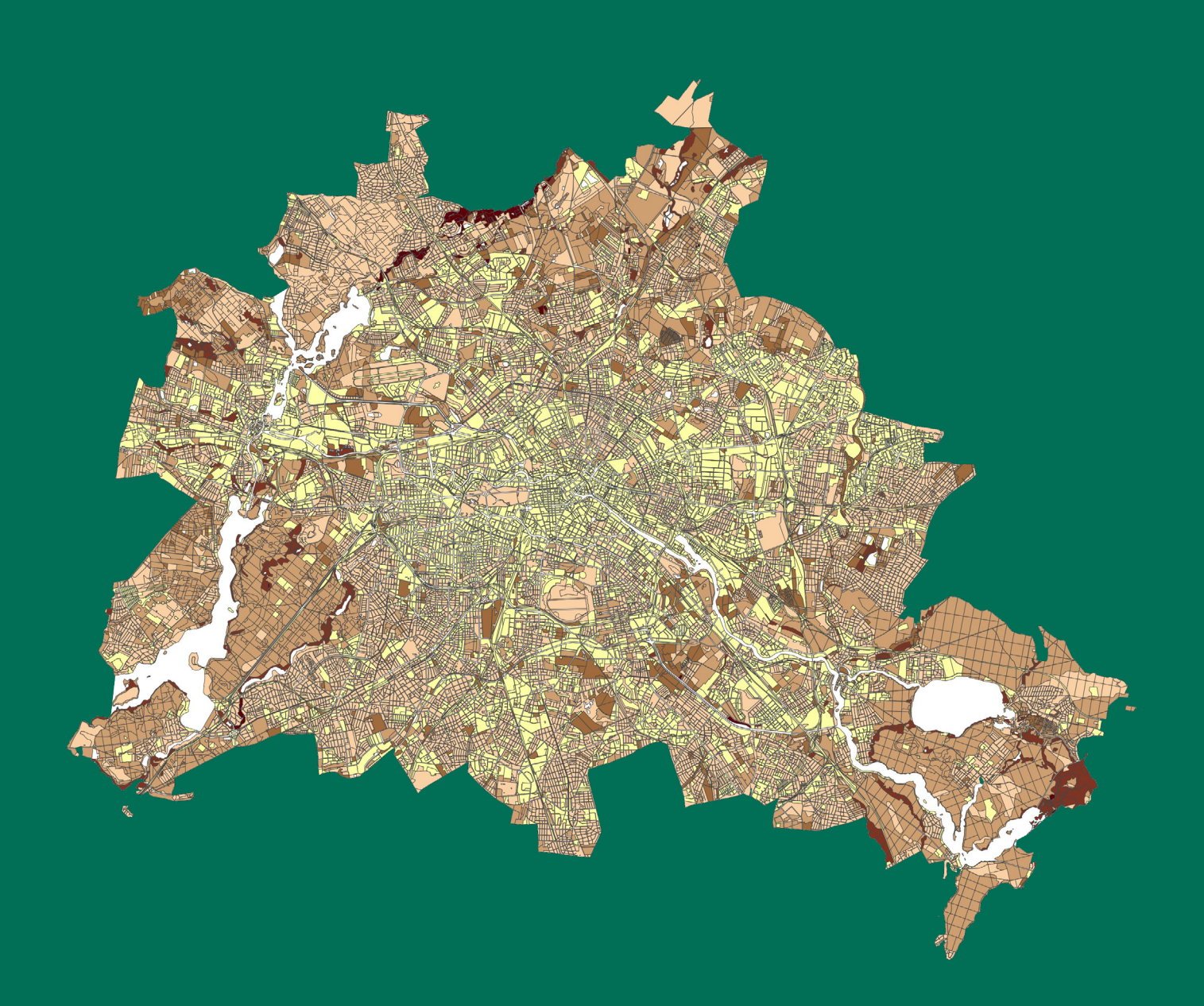

**Projektbericht zur Prüfung der Grundlagendaten des UEP-Moorprojektes und des NatKoS-Projektes und Integration in die Bodendatenbank des Umweltatlas Berlin (NatKEV-Abschlussbericht)**

> Senatsverwaltung für Mobilität, Verkehr, Klimaschutz und Umwelt

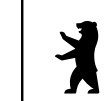

**BERLIN** 

# **NatKEV-ABSCHLUSSBERICHT**

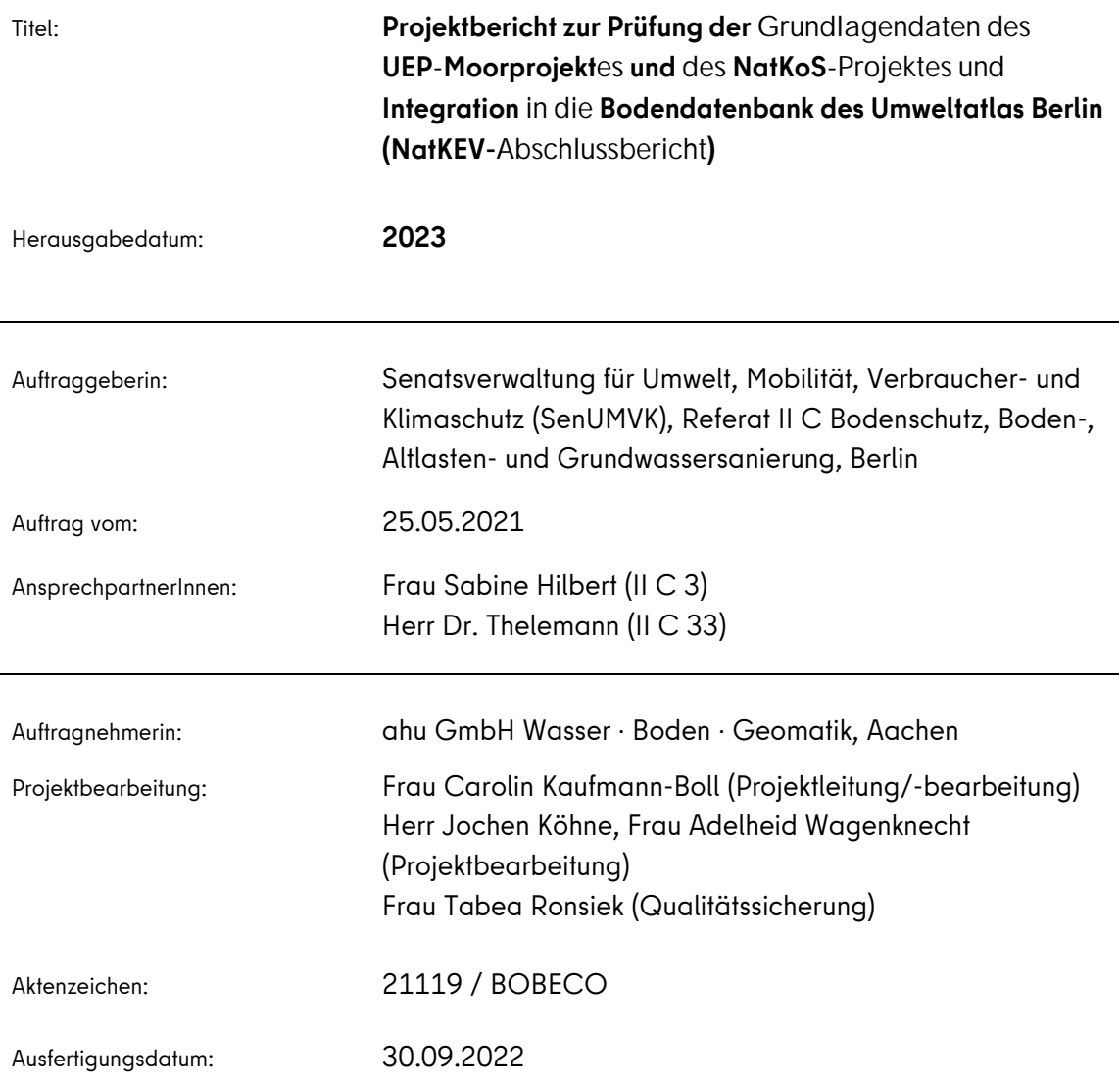

Zitationsvorschlag:

Kaufmann-Boll, C., Köhne, J., Wagenknecht, A. 2023: Projektbericht zur Prüfung der Grundlagendaten des UEP-Moorprojektes und des NatKoS-Projektes und Integration in die Bodendatenbank des Umweltatlas Berlin (NatKEV-Abschlussbericht), Senatsverwaltung für Mobilität, Verkehr, Klimaschutz und Umwelt, Berlin (Hrsg.).

(Kaufmann-Boll et al. 2023)

ahu GmbH Wasser · Boden · Geomatik, Geschäftsführer: Axel Meßling, Frank Müller Kirberichshofer Weg 6, 52066 Aachen, Tel.: +49 (0)241 900011-0, Fax: +49 (0)241 900011-9

# **I N H A L T**

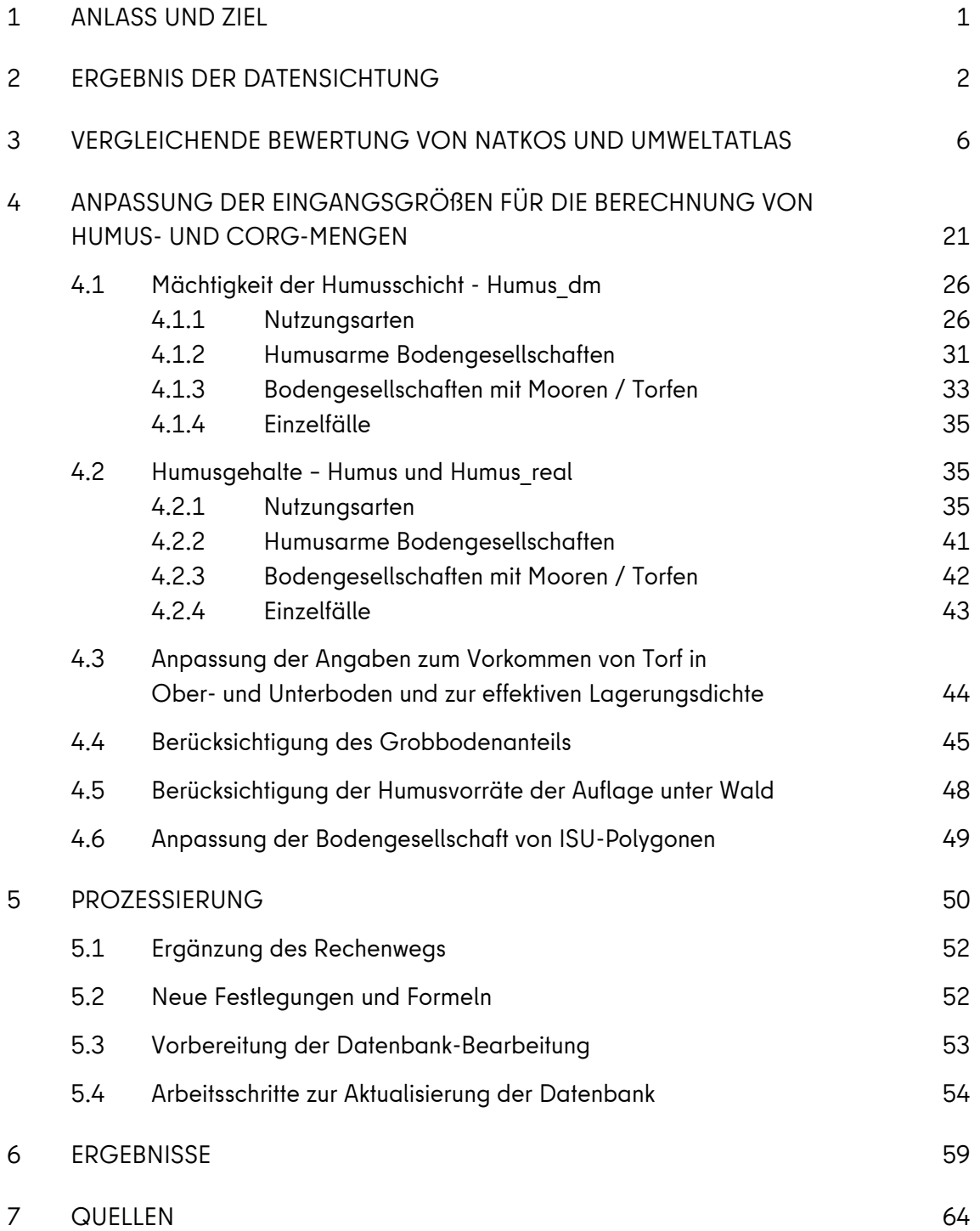

#### **DOKUMENTATIONEN:**

- Dok. 1: Ergebnis der Datensichtung Grundlagendaten, Methodik, Ergebnisse
- Dok. 2: Abgleich NatKoS-Aufnahmepunkte mit Umweltatlas
- Dok. 3: Angepasste Werte für Humus\_dm für Moore/Torfe
- Dok. 4: Angepasste Werte für Humus\_real für Moore/Torfe
- Dok. 5: ISU-Polygone mit neu zugeordneter Bodengesellschaft

### **ANHANG:**

NatKoS-Punktanalyse\_TH.xlsx

UEP\_Pruefung\_Humus\_Menge\_Moore.xlsx

Gesamtgrobboden\_Ermittlung.xlsx

HUMUS\_ERMITTLUNG.xlsx

Ergaezungen\_g\_nutzboges\_1150\_Bodenkennwerte\_TH.xlsx

KOHLENSTOFFSUMMENERMITTLUNG.xlsx

Boden\_20220915.mdb

<u>.</u>

#### <span id="page-4-0"></span>**1 ANLASS UND ZIEL**

Im Land Berlin liegen umfassende flächenhafte Datengrundlagen für das Themengebiet "Humusmenge" vor, die zur Bodenfunktionsbewertung dienen. Diese finden sich im Umweltatlas Berlin in Form von Karten zu bodenkundlichen Kennwerten und in ergänzenden Datensätzen. Im Forschungsprojekt "Entwicklung eines Planungsinstrumentes für das CO<sub>2</sub>-Management der natürlichen Kohlenstoffspeicher Berlins" (NatKoS) wurde u. a. – analog zur Umweltatlaskarte "Organischer Kohlenstoffvorrat" und auf Basis der gleichen Polygongeometrie der Blockkarte ISU5/ISU50 – der in den Böden des Landes Berlin gespeicherte organische Kohlenstoffgehalt auf Grundlage von stichprobenhaften nutzungsbezogenen Felduntersuchungen ermittelt und entsprechend den jeweiligen Flächennutzungen für ganz Berlin hochgerechnet. Dabei sind auch die Ergebnisse des UEP-Moorprojektes "Berliner Moorböden im Klimawandel" berücksichtigt worden, das von der Humboldt-Universität zu Berlin zwischen 2011 und 2015 ausgeführt wurde (Klingenfuß et al. 2015<sup>1</sup> ).

Die Aufgabenstellung des Projektes NatKEV (NatKoS-Ergebnisverwertung) bestand nun darin, die bodenbezogenen Grundlagendaten, Methoden und Ergebnisse des NatKoS-Projektes in ihrer Qualität und Quantität hinsichtlich von Möglichkeiten zur Anpassung des Umweltatlas zu prüfen. Sie waren zu bewerten sowie systematisch inhaltlich-strukturell mit der Methodik und dem Datensatz zu "Humusmenge" (UA 01.06.5) und "Organischer Kohlenstoffvorrat" (UA 01.06.6) der Bodendatenbank des Umweltatlas abzugleichen. Dann wurde ein Konzept inkl. reproduzierbarem Methodenteil erarbeitet, das Aufschluss darüber gibt, in welcher Form die bodenbezogene Methodik und die Ergebnisse des NatKoS-Projektes im Zuge einer Weiterentwicklung der Bodendatenbank des Umweltatlas in diese integriert werden können. Im Anschluss daran erfolgte die Integration auf Basis des ausgearbeiteten Konzepts mit einer GIS- und Datenbank-Prozessierung. Die Ergebnisse sind in Übersichtskarten zu den Themen "Humusmenge" und "Organischer Kohlenstoffvorrat" dargestellt. Eine Kartenreprozessierung inkl. Legende auf Basis der überarbeiteten Datensätze der Umweltatlasthemen "Humusmenge" und "Organischer Kohlenstoffvorrat" inkl. Anpassung der dazugehörigen Begleittexte war nicht Gegenstand des Projektes.

<sup>1</sup> KLINGENFUß, C., MÖLLER, D., HELLER, C., THRUM, T., KÖBERICH, K., ZEITZ, J. (2015): Berliner Moorböden im Klimawandel - Entwicklung einer Anpassungsstrategie zur Sicherung ihrer Ökosystemleistungen. UEPII-Forschungsprojekt, Abschlussbericht, Humboldt-Universität zu Berlin.

### <span id="page-5-0"></span>**2 ERGEBNIS DER DATENSICHTUNG**

Die Ergebnisse der Prüfung und Bewertung der bodenbezogenen Grundlagendaten, der Methodik und Ergebnisse der NatKoS- und UEP-Projekte und des inhaltlich-strukturellen Abgleichs der angewandten Methodik und Ergebnisse mit jenen der Bodendatenbank des Umweltatlas (Sachdaten der Themengebiete "Humusmenge" und "Organischer Kohlenstoffvorrat") sind in Dokumentation 1 zusammengefasst. Als Datengrundlage stehen neben den kartographischen Darstellungen aus NatKoS und Umweltatlas auch Profil- und Probenahmedaten von 236 Aufnahmepunkten des NatKoS-Projektes und 425 Aufnahmepunkten des UEP-Moorprojektes zur Verfügung.

Die wesentlichen methodischen Unterschiede sind:

- Bei den Daten des Umweltatlas handelt es sich um Konzeptdaten, bei denen Annahmen zu Bodengesellschaften und bodenkundlichen Ausgangsdaten anhand von Bodenpunkten getroffen wurden. Die Lage, der Untersuchungsumfang und die Datenqualität von diesen Punkten sind nicht im Einzelnen bekannt. Die **Qualität und Verlässlichkeit** einheitlicher bodenkundlicher Kartierungen und der laboranalytischen Bestimmung der organischen Kohlenstoffgehalte, wie im NatKoS und UEP-Moorprojekt erfolgt, ist prinzipiell höher zu bewerten als jene der Daten des Umweltatlas.
- NatKoS verfolgt einen **nutzungsbasierten Ansatz** ohne Berücksichtigung der Bodengesellschaften wie im Umweltatlas. Unterschiede von **Bodengesellschaften** werden nicht wiedergegeben.
- Die Nutzungstypen von NatKoS fassen **mehrere Arten der Flächennutzung** des Umweltatlas zusammen (z. B. Ackerland und Grünland = Landwirtschaft). Die Aggregation erfolgte unter Hinzuziehen der Biotoptypenkarte.
- In NatKoS werden die bis 1 m Tiefe an Profilen gemessenen, **gemittelten Kennwerte für Bodenhorizonte** aufsummiert und für die Bodentiefen 0-30 cm und 30-100 cm dargestellt, während im Umweltatlas auf Basis der Bodengesellschaft und Nutzung festgelegt wurde, wie mächtig die humusreichen Horizonte/Schichten insgesamt sind und wieviel Kohlenstoff darin im Mittel in Prozent anteilig enthalten ist. Diese Mächtigkeiten liegen dabei zwischen 0,1 und 2,2 m. Im UEP-Moorprojekt wird an den untersuchten Standorten der anhand von Messungen berechnete Vorrat an organischem Kohlenstoff (Corg) des gesamten Moorkörpers bis max. 12,6 m Tiefe durch Aufsummieren der Pools der einzelnen Horizonte ermittelt.

<u>.</u>

- In NatKoS (und vermutlich auch im UEP-Moorprojekt, da die Werte in NatKoS verwendet wurden) wird die gemessene **Trockenrohdichte** TRD verrechnet, während die Bodendatenbank / der Umweltatlas die **effektive Lagerungsdichte** ld berücksichtigt<sup>2</sup>. Im Umweltatlas / in der Bodendatenbank wird die effektive Lagerungsdichte je nach angenommenen **Torfvorkommen** angepasst und auch der Umrechnungsfaktor für das Verhältnis Corg zu Humus je nach Torfvorkommen variiert.
- In NatKoS werden Corg-Vorräte nach Abzug von an Profilen gefundenen **Grobbodenanteilen** verrechnet, während diese in der Bodendatenbank / Umweltatlas bisher unberücksichtigt blieben.
- In NatKoS werden an den Profilen Corg-Vorräte mit und ohne **Humusauflagen** angegeben. Relevante Mengen in Auflagen finden sich erwartungsgemäß nur bei den Profilen unter Wald. In den Ergebniskarten sind die Corg-Mengen von Auflagen inkludiert. Im Umweltatlas / in der Bodendatenbank sind Auflagen nicht berücksichtigt.
- Die in NatKoS für jede Teilblockfläche ermittelte Corg-Speichermenge im Boden je m<sup>2</sup> wird in Abhängigkeit des **Versiegelungsgrads** reduziert (Nutzungsspezifische Corg-Speichermenge im Boden [kg/m²] \* (1 – Versiegelungsgrad der Teilblockfläche [%]/100). Im Umweltatlas gelten die ermittelten Daten dagegen nur für unversiegelte Flächenanteile.
- Für die Nutzungsarten Baustelle, Brachfläche, Mischbestand aus Wiesen, Gebüschen und Bäumen, Brachfläche, vegetationsfrei, wiesenartiger Vegetationsbestand, Gewerbe- und Industrienutzung, großflächiger Einzelhandel, Stadtplatz / Promenade, Ver- und Entsorgung und Verkehrsfläche (ohne Straßen) werden im Umweltatlas Corg-Vorräte angegeben, während NatKoS diese Flächen aufgrund fehlender Messdaten ausspart und **keine Angaben zum Corg-Vorrat** macht.

Nicht geklärt werden konnte, ob die Annahme der Multiplikation des nutzungsspezifischen Corg-Vorrats mit dem Anteil unversiegelter Fläche in NatKoS korrekt ist und warum diese Abzüge vorgenommen wurden. Bei einer Reduzierung des Corg-Vorrats pro m² aufgrund des Versiegelungsgrads wird nicht berücksichtigt, dass auch versiegelte Böden organischen Kohlenstoff enthalten können. Die Messung erfolgte auf unversiegelter Fläche und die Aussage der Karte gilt nur für unversiegelte Teilbereiche. Demnach ist der Versiegelungsgrad erst dann zu berücksichtigen, wenn absolute Corg-Mengen für definierte Flächen ermittelt werden sollen (z. B. Gesamtmenge für Berlin).

<sup>2</sup> Die effektive Lagerungsdichte (ld) bei Mineralböden kann aus der Trockenrohdichte (TRD) und dem Tongehalt in Masse-% (T) wie folgt ermittelt werden: ld = TRD + 0,009 \* T (siehe KA 5, S. 125).

Nutzungsdifferenzierte Bodenkennwerte des Corg-Gehaltes, der Dichte und Corg-Vorräte für Gesamtboden (0 – 100 cm) sowie für Bodentiefen 0 – 30 und 30 – 100 cm aus NatKoS waren aufgrund des länger zurückliegenden Projektabschlusses von NatKoS und des Weggangs einiger Bearbeiter an der Humboldt-Universität zu Berlin (HU Berlin) nicht verfügbar. In den vorliegenden Geodaten, Bericht und Datenbank sind diese nicht enthalten.

Weiterhin nicht abschließend geklärt werden konnte die Frage nach dem Verständnis der in den NatKoS-Karten dargestellten Corg-Speichermengen im Boden. Angenommen wird, dass diese der Summe aus humusbürtigem organischem Kohlenstoff und technogenem organischen Kohlenstoff mit Auflagen entsprechen. Die gefundenen Zusammenhänge des C-tech-Anteils mit dem Ausgangssubstrat wurden in den Ergebniskarten nicht berücksichtigt. Vermutlich ist eine Regionalisierung technogener Ausgangssubstrate schwierig.

Schließlich wurden geringe Abweichungen bei den in NatKoS angegebenen nutzungsdifferenzierten Kennwerten für Corg-Vorräte zwischen Tabelle 47 des NatKoS-Abschlussberichts und der NatKoS-Excel-Eingabemaske (z. B. Kleingarten 18,1 vs. 17,9 kg/m<sup>2</sup>, etwas größere Abweichungen z. B. auch bei Landwirtschaft) festgestellt, deren Ursache nicht bekannt ist. Im NatKoS-Geodatensatz liegt für Kleingarten im Feld "bod c neu" der Eintrag 19,12 kg/m<sup>2</sup> vor. Für den Flächenvergleich wurden die Angaben aus dem Geodatensatz verwendet.

### **Sonderfall Moore**

In der NatKoS-Ergebniskarte weisen alle Flächen außer den Moorflächen die ISU5-Geometrie auf. Die betreffenden Moordaten, die für das NatKoS-Projekt herangezogen wurden, entstammen dem UEP-Moorprojekt (Klingenfuß et al. 2015). Dazu wurden flächendeckend alle Moorgebiete in Berlin bodenkundlich untersucht und deren Abgrenzungen vollständig auskartiert. Dieser Datensatz wurde im Zuge der Aktualisierung der Bodendatenbank des Umweltatlas 2018 zum Teil in den bestehenden Datensatz des Umweltatlas integriert (Moorgebiete, Moorteilflächen, Aufnahmepunkte). Eine Überarbeitung / Anpassung bezüglich der UEP-Moorflächen ist im bestehenden Umweltatlas-Datensatz also dennoch erforderlich. Zu prüfen ist auch eine Neuzuweisung der Bodengesellschaften bei Teilblockflächen, die derzeit nicht realistisch abgebildet sind.

In einem Abgleich zwischen den Moorgebieten des UEP-Moorprojektes und der ISU-Geometrie wurden von SenUMVK II C 33 insgesamt 276 Polygone identifiziert, die in Teilen als Moorflächen zu kategorisieren sind. Besonders auf diesen Flächen wird der organische Kohlenstoffvorrat in der Umweltatlaskarte zum Teil unterschätzt, da die Ergebnisse des UEP-Moorprojektes nicht überall in der gleichen Qualität in die Umweltatlaskarte eingeflossen sind. Diese Daten wurden durch SenUMVK II C 33 bereitgestellt.

Die in der vorliegenden Vektordatei zum UEP-Moorprojekt enthaltenen tiefenangepassten Daten unter dem Feldnamen corg kg qm werden ignoriert. Maßgeblich ist das Feld toc\_ges\_k für den organischen Kohlenstoff in kg/m<sup>2</sup> . Das Feld gehört zum Datensatz Moore – Moorteilflächen (Umweltatlas). Die Daten basieren (sofern vorliegend) auf den Untersuchungspunkten Moore - Aufnahmepunkte (Umweltatlas). Hierbei wurde jeweils die tatsächlich ermittelte Moortiefe zugrunde gelegt. Die gesamte gespeicherte C-Menge je Hektar Moorfläche wurde mittels folgender Gleichung bestimmt:

$$
C_{\text{org}} = \begin{array}{c} n \\ \Sigma \left( M_{\text{Hi}} \star C_{\text{org Hi}} \right) \\ i = 1 \end{array}
$$

Hierbei steht C<sub>org</sub> für den gesamten C-Speicher, M<sub>H</sub> steht für die jeweilige vertikale Horizontmächtigkeit in dm und Corg H für den gespeicherten Kohlenstoff pro ha und dm Mächtigkeit je Bodenhorizont i. Für die Berechnung der Kohlenstoffvorräte wurden die C-Speicherwerte von t/ha in kg/m² durch die Division durch 10 umgerechnet.

Die Ermittlung der Humusmenge [kg/m²] erfolgte mit den Umrechnungsfaktoren nach Klingenfuß et al. (2015). Je nach Bodentyp wurden die Übergangsmoore mit dem Faktor 2, die Niedermoore und Sapropele mit dem Faktor 1,8 multipliziert.

Bei dem im NatKoS-Datenbestand enthaltenen Layer "Moore" handelt es sich um die Geometrien der Moorgebiete des Umweltatlas (Schlüsselfeld geb\_spez). Die Moorteilflächen sind dort nicht enthalten.

Die geringste maximale Mächtigkeit wurde mit 0,7 m kartiert ("Moor am Plumpengraben"). Die größte maximale Moormächtigkeit mit 12,6 m wurde im Zentrum der Kleinen Pelzlaake erbohrt.

### <span id="page-9-0"></span>**3 VERGLEICHENDE BEWERTUNG VON NATKOS UND UMWELTATLAS**

In einem ersten Vergleich von NatKoS und Umweltatlas zeigt sich, dass die Spannweiten der Corg-Vorräte aus dem Umweltatlas (0,5-397,8 kg/m<sup>2</sup> ) und NatKoS (7,3-19,1 kg/km² ohne Moore) stark voneinander abweichen. Anders als im Umweltatlas ist auch, dass alle Moore in NatKoS nachträglich mit dem einheitlichen Wert "> 25 kg/m<sup>2</sup>" für dem Corg-Vorrat bewertet und in den Ergebniskarten dargestellt worden sind. Im Datenbestand finden sich aber auch noch die nutzungsspezifischen Angaben für den Corg-Vorrat auf Moorflächen. Hier sind die UEP-Moorflächen mit Werten von bis zu 622 Corg kg/m<sup>2</sup> belegt.

Für den Vergleich der Datenbestände und die Veranschaulichung von Unterschieden wurden die Sachdaten von Umweltatlas und NatKoS für jede ISU5-Geometrie verknüpft (Zusammenfügen nach Position mittels QGIS durch SenUMVK II C 33). Anschließend wurde für jede Fläche (n = 24.655)<sup>3</sup> die Differenz zwischen den prinzipiell vergleichbaren Kohlenstoff-Größen aus Umweltatlas und NatKoS berechnet.

Beim Blick auf das gesamte Stadtgebiet liegen die Corg-Vorräte aus NatKoS im innerstädtischen Bereich häufig unter jenen des Umweltatlas, während sie nach außen hin häufig darüber liegen (siehe [Abb.](#page-10-0) 1). Die Ursache dieser räumlichen Verteilung liegt in der Reduzierung des Corg-Vorrats je m² in NatKoS in Abhängigkeit vom Versiegelungsgrad, während der Datensatz im Umweltatlas nur unversiegelte Flächen repräsentiert.

Die einzelnen Nutzungsarten zeigen Abweichungen zwischen Umweltatlas und NatKoS sowohl nach unten als auch nach oben (vgl. [Tab.](#page-11-0) 1 links); im Mittel liegen die NatKoS-Vorräte bei den meisten Nutzungen über den Vorräten des Umweltatlas. Ausnahmen sind Grünland, Kerngebietsnutzung, Kleingartenanlage und Mischnutzung, für die im Mittel in NatKoS geringere Vorräte als im Umweltatlas angegeben werden.

Anders stellt sich das Ergebnis dar, wenn der NatKoS-Corg-Vorrat ohne Berücksichtigung des Versiegelungsgrads in jeder Teilblockfläche mit dem Umweltatlas verglichen wird (sieh[e Tab.](#page-11-0) [1](#page-11-0) rechts und [Abb.](#page-12-0) 2). Für die meisten Nutzungen zeigt sich, dass NatKoS – ohne Versiegelungsgrad-Abzüge - meist deutlich höhere Corg-Vorräte als im Umweltatlas angibt (> 100 % mehr).

1

<sup>3</sup> Bereinigt um 96 Straßen

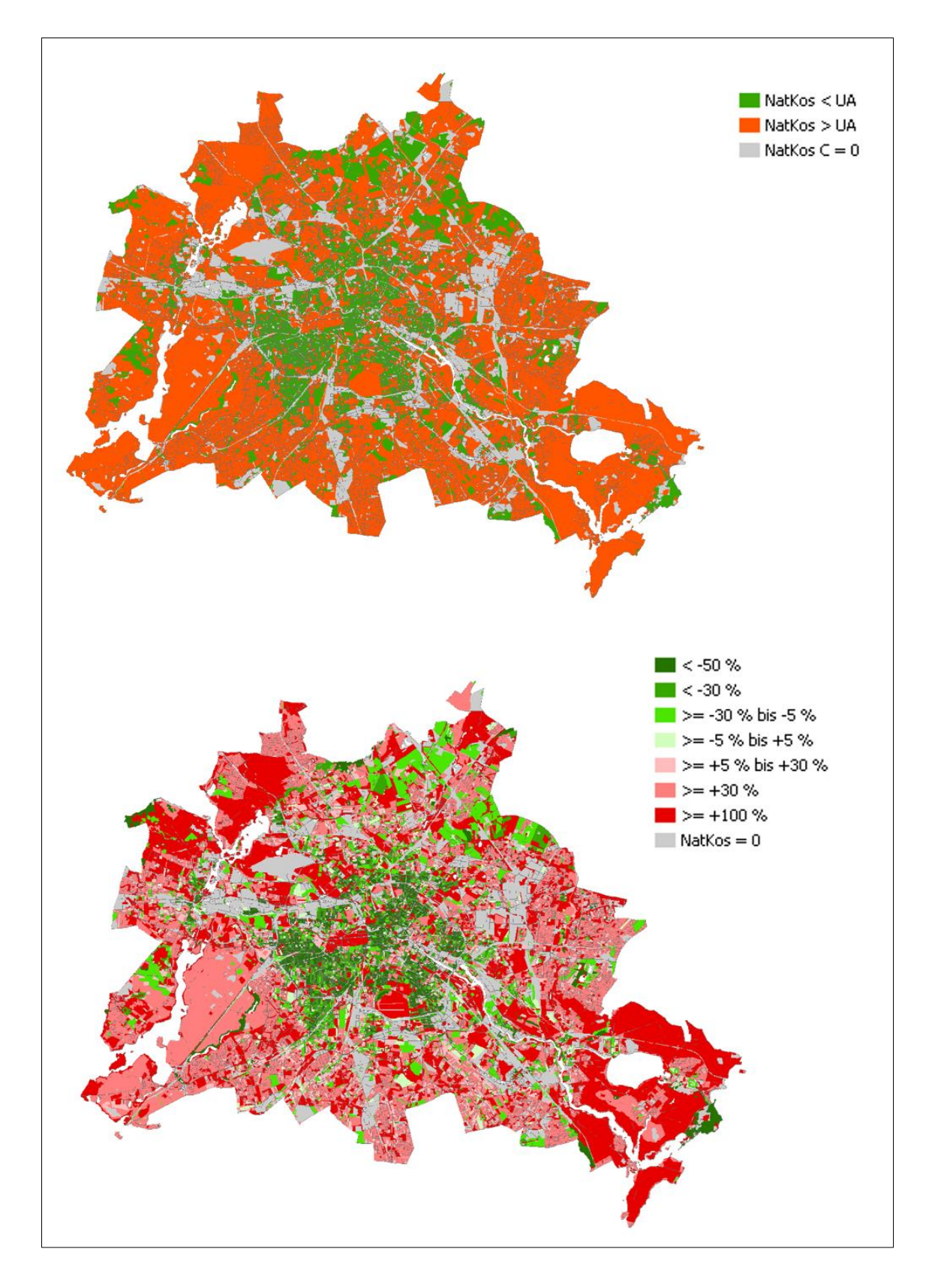

<span id="page-10-0"></span>Abb. 1: Vergleich Corg-Vorräte Umweltatlas und NatKoS inkl. Versiegelungsgrad (ohne Moore)

![](_page_11_Picture_177.jpeg)

#### <span id="page-11-0"></span>Tab. 1: Vergleich Umweltatlas – NatKoS nach Nutzungsarten

VG = Versiegelungsgrad

Es wird deutlich, dass NatKoS für die Nutzungsarten in aller Regel deutlich höhere Corg-Vorräte angibt als der Umweltatlas mit Ausnahme von Grünland. Das Einbeziehen des Versiegelungsgrads bei der Berechnung von Corg-Vorräten wirkt sich erwartungsgemäß bei Ackerland, Grünland, Park / Grünfläche und Wald kaum aus, während die typischerweise stärker versiegelten Nutzungsarten größere Unterschiede zeigen.

![](_page_12_Figure_2.jpeg)

<span id="page-12-0"></span>Abb. 2: Vergleich Corg-Vorräte Umweltatlas und NatKoS ohne Abzüge in Abhängigkeit vom Versiegelungsgrad (ohne Moore)

Als Ursachen für die häufig höheren Corg-Vorräte in NatKoS gegenüber dem Umweltatlas kommen die berücksichtigte Bodentiefe (NatKoS bis 1 m; Umweltatlas je nach Nutzung weniger, zumeist nur 10 cm), aber auch die zugrundeliegenden Corg-Gehalte und Bodendichten in Frage.

Geringere Corg-Vorräte in NatKoS als im Umweltatlas zeigen nur die in [Tab.](#page-13-0) 2 aufgeführten Fallgestaltungen aus Bodengesellschaft und Nutzung (> 100 % fett markiert). Bei zusätzlicher Betrachtung der Bodengesellschaft zeigt sich, dass anmoorige bzw. Moor-Bodengesellschaften im Umweltatlas aufgrund der Angabe nutzungsspezifischer Werte für Moore deutlich bis extrem höhere Corg-Vorräte als in NatKoS aufweisen (z. B. 1240, 1250, 1251, 1260, 1231).

![](_page_13_Picture_426.jpeg)

<span id="page-13-0"></span>![](_page_13_Picture_427.jpeg)

![](_page_13_Picture_428.jpeg)

Legende (Gruppierung übernommen von SenUMVK II C 33):

Moor-Bodengesellschaften: 1250, 1251

Bodengesellschaften mit feuchten und nassen Bodentypen: 1022, 1120, 1164, 1170, 1180, 1200, 1220, 1230, 1231, 1240, 1250, 1251, 1260, 1270, 1280, 1290, 1300, 1310, 1320, 1330, 1350, 1360, 1370, 1380, 2420, 2430, 2460, 3030, 3040

Zudem zeigen die Kartierungen im UEP-Moorprojekt deutlich abweichende Abgrenzungen von Moorböden (Beispiel Eiskeller siehe [Abb.](#page-14-0) 3). Hier liegen im Umweltatlas Flächen mit erhöhten Kohlenstoffvorräten vor, aber im UEP-Projekt wurden keine Moore auskartiert.

![](_page_14_Figure_3.jpeg)

<span id="page-14-0"></span>Abb. 3: Beispiel Eiskeller im Spandauer Wald (Quelle: SenUMVK II C 33)

Es ist somit festzustellen, dass im Umweltatlas dieser Nutzungs-Bodengesellschaftskombination bisher Werte zugeordnet waren, die den Kohlenstoffvorrat in diesem Bereich nicht korrekt widerspiegeln. Dem gegenüber ist die Nutzung vermutlich korrekt zugeordnet (Mittlg. Sen-UMVK II C 33). Weitere Fälle dieser Art finden sich am Tegeler Fließ bei Lübars im Norden und auf den Gosener Wiesen im Osten.

Ein anders gelagertes Beispiel sind Flächen im NSG Krumme Laake / Pelzlaake südöstl. des Gr. Müggelsees (siehe [Abb. 4\)](#page-15-0). Hier wurden die erhöhten Kohlenstoffgehalte der Moore des UEP-Moorprojektes, die dem NatKoS-Projekt zugrunde liegen, im Umweltatlas nicht berücksichtigt. Real ist von erhöhten Kohlenstoffgehalten auszugehen.

![](_page_15_Figure_3.jpeg)

<span id="page-15-0"></span>Abb. 4: Beispiel Krumme Lake in Müggelheim mit Kohlenstoffvorräten in kg/km<sup>2</sup> (Quelle: SenUMVK II C 33)

Aufgrund des rein nutzungsbasierten Ansatzes, der nicht nach Bodengesellschaft differenziert, spiegeln die in der Karte dargestellten NatKoS-Werte die im Umweltatlas enthaltenen Unterschiede je nach Bodengesellschaft nicht wider. Beim Abgleich der Corg-Vorräte der NatKoS-Aufnahmepunkte mit den Corg-Vorräten des Umweltatlas zeigen sich Unterschiede für die Bodengesellschaften. Für diesen Vergleich wurden die Aufnahmepunkte über ihren Lagebezug mit der Bodengesellschaft und Nutzung des Umweltatlas verknüpft. Das bedeutet nicht, dass vor Ort auch die im Umweltatlas angegebene Bodengesellschaft und Nutzung angetroffen wurde. Die Nutzung passt jedoch i. d. R. gut zusammen, vor allem bei Wald, Park / Grünfläche und Kleingartenanlage (siehe Dokumentation 2). NatKoS weist keine Nutzungsart "Wohnen" aus, sondern verwendet einen aggregierten Nutzungstyp "Siedlung". "Ackerland" und "Grünland" ist in "Landwirtschaft" zusammengefasst. Parks und Grünanlagen werden weiter unterteilt in "Rasen / Wiese" und "Wald / Gehölz".

Von den 78 Bodengesellschaften im Umweltatlas sind 38 mit NatKoS-Aufnahmepunkten belegt. Die an den NatKoS-Punkten aufgenommene bodensystematische Einheit (bosys\_agg) stimmt oft, aber nicht immer, mit der im Umweltatlas ausgewiesenen Bodengesellschaft überein (siehe Nutzungen Wohnen / Siedlung, Park / Grünflächen, Kleingartenanlage, Wald, Landwirtschaft in Dok. 2). Ein Vergleich kann somit nur Anhaltspunkte liefern. Keine Erkenntnisse können für einige Gesellschaften der Gleybraunerden, Auenböden, Nekrosole sowie für viele anthropogene Bodengesellschaften abgeleitet werden, da dort NatKoS-Aufnahmepunkte fehlen (siehe Dok. 2).

Von 819 Fallgestaltungen des Umweltatlas aus Bodengesellschaft und Nutzung sind 66 mit NatKoS-Aufnahmepunkten belegt. Die mit mindestens 10 NatKoS-Punkten repräsentierten Nutzungsarten Park / Grünfläche, Wald, Wohnen und Kleingartenanlage werden im Folgenden näher betrachtet.

Dabei wird aus den NatKoS-Daten die Tiefe 0-30 cm herangezogen, die bei den meisten Nutzungsarten im Umweltatlas mit i. d. R. 0-10 cm besser vergleichbar ist als die Tiefe 0-100 cm (<sup>4</sup> ). Die nutzungsspezifischen Bezugstiefen liegen im Umweltatlas i.d.R. bei 0-10 cm und weichen von 30 cm ab. Lediglich in Kleingärten sind die Bezugstiefen in NatKoS und Umweltatlas identisch (30 cm). Aufgrund dessen handelt es sich bei den anderen Nutzungsarten um einen vereinfachenden Vergleich.

Angaben zu Corg-Mengen an NatKoS-Aufnahmepunkten, die sich auf die nutzungsspezifischen Tiefen beziehen, liegen nicht vor und konnten im aktuellen Projekt aus Aufwandsgründen nicht berechnet werden.

Die dargestellten Fallgestaltungen der Abbildungen 5 bis 9 werden häufig durch weniger als 5 NatKoS-Aufnahmepunkte repräsentiert und können daher nur Anhaltspunkte für Abhängigkeiten liefern (vgl. Anzahl in Tabelle 2 der Dok. 2).

Mit Ausnahme der Nutzung Wald handelt es sich um Darstellungen ohne Humusauflagen. Für alle Nutzungen außer Wald zeigen sich keine Unterschiede in den Kohlenstoffvorräten mit und ohne Auflage, da in NatKoS nur für Wald entsprechende Auflagehorizonte effektiv eingerechnet wurden.

- C-Pool [t/ha] des Bodens in 0-30 cm Tiefe (ohne Auflagen)

-

- C-Pool [t/ha] des Bodens in 30-100 cm Tiefe (ohne Auflagen)
- C-Pool [t/ha] des Bodens von 0-100 cm Tiefe (ohne Auflagen)
- C-Pool [t/ha] des Bodens bis 30 cm Tiefe (mit Auflagen)
- C-Pool [t/ha] des Bodens bis 100 cm Tiefe (mit Auflagen)

<sup>4</sup> Der Vergleich erfolgte anhand der Inhalte der Tabelle \_01\_profil\_neu in der Datenbank 20200723\_natkos\_boden abgabe.accdb. Darin angegeben sind:

Der Vergleich der Corg-Speichermengen an den NatKoS-Aufnahmepunkten mit den im Umweltatlas angegebenen Corg-Mengen zeigt:

**Park / Grünfläche**: Die 52 Punkte aus NatKoS für 20 Bodengesellschaften zeigen meist um 2-16 kg/m² (<sup>5</sup>) <u>höhere Mittelwerte</u> der Corg-Mengen in 0-30 cm Tiefe als im Umweltatlas für die Tiefe 0-10 cm dargestellt (naturnahe Bodengesellschaften: 1010, 1060, 1070, 1100, 1160, 1164, 2131, 1260, anthropogene Bodengesellschaften: 2470, 2485, 2487, 2500, 2510, 2530, 2540, 2550; vertreten sind sowohl terrestrische als auch semiterrestrische Bodengesellschaften). Nur die Bodengesellschaft 1280 (Auenniedermoor) weist im Umweltatlas mit einer Bezugstiefe von 30 cm deutlich höhere Mengen (14,9 kg/m²) als der NatKoS-Aufnahmepunkt (0,2 kg/m²) auf; dieser ist jedoch ein Lockersyrosem und repräsentiert die Bodengesellschaft nicht. An NatKoS-Punkten (0-30 cm) und im Umweltatlas (0-10 cm) ähnliche Mengen – bei abweichenden Bezugstiefen - finden sich für die anthropogenen Bodengesellschaften 2420 (Nekrosol + Gley-Braunerde-Hortisol + Gley), 2560 (Regosol + Rostbraunerde-Regosol + Gley-Regosol) und 2580 (Regosol + Parabraunerde-Regosol) (s. [Abb.](#page-17-0) 5).

![](_page_17_Figure_4.jpeg)

<span id="page-17-0"></span>Abb. 5: Corg-Menge in 0-30 cm (ohne Auflagen) an NatKoS-Aufnahmepunkten im Vergleich zu Corg-Menge für Mächtigkeit der Humusschicht 0-10 cm im Umweltatlas - Nutzungstyp Park / Grünfläche (code 130)<sup>6</sup>

<u>.</u>

<sup>5</sup> In NatKoS sind Corg-Vorräte in t/ha angegebenen (daher auch in den Abbildungen 5-9 verwendet). Im Text werden - wie im Umweltatlas - Werte in kg/m<sup>2</sup> angegeben (1 kg/m<sup>2</sup> = 10 t/ha).

 $6$  1 kg/m<sup>2</sup> = 10 t/ha

**Wald**: Die 37 Punkte aus NatKoS für 18 Bodengesellschaften zeigen meist um 1,5-10 kg/m² höhere Mittelwerte der Corg-Mengen in 0-30 cm Tiefe (ohne Auflage [mit Auflage um 10-55 kg/km²]) als im Umweltatlas für die Tiefe 0-10 cm dargestellt (naturnahe Bodengesellschaften: 1040, 1050, 1080, 1150, 1160, 1190, 1300; anthropogene Bodengesellschaft: 2560). Nur die Bodengesellschaften 1010 (Parabraunerde – Sandkeilbraunerde) (Bezugstiefe im Umweltatlas: 10 cm), 1240 (Niedermoor) (Bezugstiefe im Umweltatlas: 100 cm) und 2550 (Aufschüttung Flussuferbereich) (Bezugstiefe im Umweltatlas: 10 cm) weisen im Umweltatlas deutlich höhere Mengen (+ 2 bis 10 kg/m²) als die NatKoS-Aufnahmepunkte auf. An NatKoS-Punkten (0-30 cm) und im Umweltatlas (0-10 cm) ähnliche Mengen zeigen die naturnahen Bodengesellschaften 1020, 1070, 1090, 1100, 1200, und die anthropogenen Bodengesellschaften 2482 und 2580 (siehe [Abb.](#page-19-0) 6).

![](_page_19_Figure_2.jpeg)

<span id="page-19-0"></span>Abb. 6: Corg-Menge in 0-30 cm ohne Auflage (oben) und mit Auflage (unten) an NatKoS-Aufnahmepunkten im Vergleich zu Corg-Menge für Mächtigkeit der Humusschicht 0-10 cm (1240 bis 100 cm) im Umweltatlas - Nutzungstyp Wald (code 100)

**Wohnen:** Die 33 Punkte aus NatKoS für 9 Bodengesellschaften zeigen zum Teil um 3-6 kg/m² höhere Mittelwerte der Corg-Mengen in 0-30 cm Tiefe als im Umweltatlas für die Tiefe 0-10 cm dargestellt (anthropogene Bodengesellschaften: 2482 Pararendzina + Lockersyrosem + Regosol, 2485 Regosol + Pararendzina + Hortisol, 2490 Lockersyrosem + Humusregosol + Pararendzina). Nur die Bodengesellschaft 1020 (Braunerde) weist im Umweltatlas etwas höhere Mengen (+ 2 kg/m²) als die NatKoS-Aufnahmepunkte auf. An NatKoS-Punkten (0-30 cm) und im Umweltatlas (0-10 cm) ähnliche Mengen finden sich bei den Bodengesellschaften 1010, 2483, 2484, 2487, 2500) (siehe [Abb.](#page-20-0) 7).

![](_page_20_Figure_3.jpeg)

<span id="page-20-0"></span>Abb. 7: Corg-Menge in 0-30 cm (mit Auflagen) an NatKoS-Aufnahmepunkten im Vergleich zu Corg-Menge für Mächtigkeit der Humusschicht 0-10 cm (1240 bis 100 cm) im Umweltatlas - Nutzungstyp Wohnen (code 10)

**Kleingartenanlage**: Die 10 Punkte aus NatKoS für vier Bodengesellschaften zeigen um 5-8 kg/m<sup>2</sup> geringere Mittelwerte der Corg-Mengen in 0-30 cm Tiefe als im Umweltatlas für die Tiefe 0-30 cm dargestellt (1010, 1160, 1164, 2580) (siehe [Abb.](#page-21-0) 8). Die für die Tiefe 0-100 cm in NatKoS gefundenen Corg-Mengen liegen demgegenüber im Mittel erwartungsgemäß höher, mit Ausnahme der Bodengesellschaft 1164 Vergleyte Braunerde - Gley – vererdetes Niedermoor siehe [\(Abbildung 9\)](#page-21-1).

![](_page_21_Figure_3.jpeg)

<span id="page-21-0"></span>Abb. 8: Corg-Menge in 0-30 cm (ohne Auflagen) an NatKoS-Aufnahmepunkten im Vergleich zu Corg-Menge für Mächtigkeit der Humusschicht 0-30 cm im Umweltatlas - Nutzungstyp Kleingartenanlage (code 160)

![](_page_21_Figure_5.jpeg)

<span id="page-21-1"></span>Abbildung 9: Corg-Menge in 0-100 cm (ohne Auflagen) an NatKoS-Aufnahmepunkten im Vergleich zu Corg-Menge für Mächtigkeit der Humusschicht 0-30 cm im Umweltatlas - Nutzungstyp Kleingartenanlage (code 160)

# Fazit

Insgesamt wird die **fehlende Vergleichbarkeit von Corg-Mengen in unterschiedlichen Bezugstiefen** deutlich. Bei geringerer Bezugstiefe beziehen die Werte für Corg-Vorräte ein kleineres Bodenvolumen ein und sind gegenüber Werten für eine größere Bezugstiefe dementsprechend geringer. Ein Vergleich für feste Bezugstiefen ist nicht unmittelbar möglich, weil an den NatKoS-Aufnahmepunkten die in den einzelnen Horizonten gemessenen Corg-Gehalte verrechnet wurden und im Umweltatlas ein Corg-Gehalt für die Gesamtmächtigkeit der Humusschicht. Nur bei den Kleingärten sind die Werte unmittelbar vergleichbar und es zeigen sich – im Gegensatz zu den anderen betrachteten Nutzungen – durchweg geringere Corg-Vorräte an den NatKoS-Aufnahmepunkten als im Umweltatlas.

Sichtbar werden an den NatKoS-Aufnahmepunkten jedoch auch die **Unterschiede der Corg-Mengen im Boden zwischen den Bodengesellschaften** (siehe [Abb.](#page-17-0) 5 bis [Abbildung 9\)](#page-21-1). Hier ist zu bedenken, dass für die einzelnen Fallgestaltungen aus Bodengesellschaft und Nutzung jeweils nur wenige Aufnahmepunkte vorliegen (1 bis max. 10). Mehr als fünf NatKoS-Aufnahmepunkte sind nur für folgende Fallgestaltungen vorhanden:

- 1010\_130 (n=10): Profil-Nr. 98, 99, 117, 134, 216, 217, 233, 234, 235, 236
- 2550\_130 (n=6): Profil-Nr.115, 116, 219, 220, 222, 223
- 1160 100 (n=9): Profil-Nr. 25, 26 ,27 ,28 ,29 ,30 ,32 ,33 ,34
- 2487\_10 (n=9): Profil-Nr. 69, 70, 79, 80, 94, 108, 109, 304, 305
- 2490\_10 (n=8): Profil-Nr.: 62, 63, 64, 65 ,68, 77, 78, 113

Sofern je Umweltatlas-Fallgestaltung (Kombination von Bodengesellschaften und Nutzung, insg. 819) mehr als 5 NatKoS-Aufnahmepunkte zur Verfügung stehen, werden diese als hinreichende Datengrundlage für eine Quantifizierung der Corg-Mengen für Flächen betrachtet. Der Wert von mindestens 5 Aufnahmepunkten je Fallgestaltung ist ein pragmatisch angesetzter Mindestwert, der weit unter den gängigen Anforderungen an die Stichprobenzahl für robuste Hintergrundwerte für Stoffe in Böden liegt. Dafür werden nach LABO (2017) <sup>7</sup> mindestens 20 Aufnahmepunkte empfohlen. Werden mindestens 20 Punkte als Mindestanforderung angesetzt, ergeben sich für 819 Fallgestaltungen nicht realistisch erreichbare Mindestanzahlen von Aufnahmepunkten (> 16.000). Eine Anzahl von 5 Punkten lässt eine Berechnung von Mittelwerten und Streuungsmaßen zu, so dass damit ein Mindestmaß an Robustheit gegeben ist. Bei weniger Punkten je Fallgestaltung sind die Analysenergebnisse als Einzelwerte zu interpretieren und es sollte auf eine Übertragung auf Flächen verzichtet werden.

Die **NatKoS-Horizontdaten** zeigen darüber hinaus, dass

<u>.</u>

- auch **unterhalb der nutzungsspezifischen Bezugstiefe**, die im Umweltatlas für Park / Grünfläche, Wald und Wohnen angesetzt wird (10 cm), relevante Corg-Mengen vorliegen, d. h. bis 30 cm und häufig auch in Tiefen zwischen 30 und 100 cm (humose Oberböden z. T. unter Wald, Park / Grünfläche und Siedlung bis 25-35 cm, z. T. bis 80 cm sowie humusreiche Horizonte im Unterboden),
- die **Humusauflagen** unter Wald zusätzlich relevante Corg-Mengen beinhalten (vgl. [Abb.](#page-20-0) [7\)](#page-20-0),

<sup>7</sup> Bund/Länder-Arbeitsgemeinschaft Bodenschutz, LABO (2017): Hintergrundwerte für anorganische und organische Stoffe in Böden. 4. überarbeitete und ergänzte Auflage. [https://www.labo-deutsch](https://www.labo-deutschland/)[land.](https://www.labo-deutschland/)de/documents/LABO\_Fassung\_HGW\_Bericht\_02\_2017.pdf

- die TRD der untersuchten Horizonte zwischen 0,6 und 1,9 g/cm<sup>3</sup> liegt; die effektiven Lagerungsdichten dementsprechend bei Ld 1 bis Ld 4,
- die **Grobbodenanteile** i. d. R. < 5 % liegen und in wenigen Fällen bis über 30 %,
- **Mudden und Torfe** an vier NatKoS-Profilen gefunden wurden (pronum 88, 96, 196, 299 mit  $O2$  horiz neu, hnbod = F\* oder H\*).

Anhand der Ergebnisse lässt sich nicht klar identifizieren, welcher Datensatz in welchen Teilgebieten, Nutzungskategorien o. ä. – die höhere Validität aufweist. Die Eingangsdaten für die Corg-Mengen aus NatKoS weisen zwar eine höhere Qualität auf als die Umweltatlas-Datengrundlagen. Die Anzahl der Aufnahmepunkte für die Fallgestaltungen aus Bodengesellschaft und Nutzung ist jedoch nur in wenigen Fällen ausreichend, um diese belastbar mit Angaben zu belegen. Es ist nicht möglich, qualifizierte neue Eingangsdaten für Humusgehalte für alle Fallgestaltungen aus Bodengesellschaft und Nutzung zu ermitteln, da nur fünf von 819 Fallgestaltungen mindestens fünf NatKoS Profile beinhalten.

Eine vollständige Prüfung der Qualität der NatKoS-Datengrundlagen ließ sich nicht vornehmen, da dafür die interne statistische Auswertung der HU Berlin inkl. ausgewerteter Substratdaten nicht zur Verfügung stand.

Im Ergebnis wird es nicht als zielführend erachtet, die Datengrundlagen im Umweltatlas so anzupassen, dass die NatKoS-Ergebnisse 1:1 widergespiegelt werden. Dadurch käme es zu einer zu starken Verzerrung in der Umweltatlaskarte, zwischen Flächen (Nutzungen), die gut durch NatKoS repräsentiert werden und solchen, die nicht durch NatKoS repräsentiert werden. Daher sollen sich die Daten auf repräsentierten Flächen nur in ihrer Tendenz annähern.

# <span id="page-24-0"></span>**4 ANPASSUNG DER EINGANGSGRÖßEN FÜR DIE BERECHNUNG VON HUMUS-UND CORG-MENGEN**

Unter Verwendung der NatKoS- und UEP-Daten werden Eingangsdaten für die Quantifizierung der Humus- und Corg-Mengen in Berliner Böden wie folgt angepasst:

- 1) Anpassung der Mächtigkeit der Humusschicht
	- für Nutzungsarten
	- für humusarme Bodengesellschaften
	- für Bodengesellschaft mit Mooren / Torfen
- 2) Anpassung der Humusgehalte
	- für Nutzungsarten
	- für Bodengesellschaft unter Berücksichtigung des Torfanteils
- 3) Anpassung der Zuordnung von Torfen im Ober- und Unterboden
- 4) Berücksichtigung des Grobbodenanteils
- 5) Anpassung der Humusvorräte unter Wald durch Berücksichtigung der Auflage
- 6) Anpassung der Bodengesellschaft von einzelnen ISU-Polygonen

Grundlage der Anpassungen sind die 236 Punkte der NatKoS-Aufnahmeun die 425 Punkte des UEP-Projektes, die aus der Bodendatenbank Berlin eingelesen und über ihre räumliche Lage mit den Flächendaten des Umweltatlas (ISU-Polygone) verknüpft wurden. Anschließend wurden die Humusmächtigkeit und der Humusgehalt für die Bodenhorizonte an den NatKoSund UEP-Aufnahmepunkten sowie jene der Auflagehorizonte an den NatKoS-Aufnahmepunkten aus den KA 5-Aufnahmebögen gewichtet gemittelt. Grundlage ist dabei die Tabelle 15, S. 112, KA 5, aus der ein gemittelter Humusgehalt aus den KA 5-Wertespannen abgeleitet wurde (vgl. [Tab.](#page-25-0) 3).

![](_page_25_Picture_243.jpeg)

<span id="page-25-0"></span>![](_page_25_Picture_244.jpeg)

Nachfolgend ist ein Beispiel für die Ableitung eines gewichtet gemittelten Humusgehalts von 1,95 Masse-% für ein Bodenprofil angegeben:

![](_page_25_Picture_245.jpeg)

Das Ergebnis wurde anschließend in die jeweilige Humusstufe der [Tab.](#page-25-0) 3 mit deren mittlerem Humusgehalt eingeordnet:

 $1,95 \to h2 \to 1,5 \text{ M}$ .-%

Für die an den NatKoS- und UEP-Profilen ermittelten Werte der Humusmächtigkeit und des Humusgehalts wurden Minimum, Maximum und arithmetischer Mittelwert berechnet und jeweils die Punktanzahl für Gruppen angegeben, die aufgrund ihrer Lage in den ISU-Polygonen gebildet wurden, und zwar nach (a) Nutzungs-Bodengesellschaftskombination Nutzboges, (b) Nutzung Nutz und (c) Bodengesellschaft Boges. Die Ergebnisse sind in der Datei NatKoS-Punktanalyse\_TH.xlsx hinterlegt und umfassen neben Humus\_dm und Humus-Gehalt auch die Auflagehumusmächtigkeit und den Auflagehumusgehalt.

Die angepassten Eingangsdaten sind in der Datei HUMUS\_ERMITTLUNG.xlsx dokumentiert (siehe Registerblätter HUMUS\_DM und HUMUS+HUMUS\_REAL). Diese Datei enthält Verweise auf die Datei NatKoS-Punktanalyse TH.xlsx und ist deshalb im selben Verzeichnis abzulegen.

Bei der Übertragung der statistischen Kennwerte für NatKoS- und UEP-Aufnahmepunkten in neue Werte wurde insgesamt konservativ vorgegangen. Das heißt, hohe NatKoS- und UEP-Werte wurden nicht zwingend 1:1 übernommen. Vielmehr wird davon ausgegangen, dass auch den Bestandsdaten des Umweltatlas 2015 eine Datenbasis mit einer gewissen Vertrauenswürdigkeit zugrunde liegt, so dass Werte dementsprechend beibehalten oder moderat angepasst werden.

Berücksichtigt wurde, inwieweit die ISU-Polygone einer Nutzboges tatsächlich von UEP-Moorflächen abgedeckt werden. Da Werte bei 30 Masse-% Humus aufgrund der defensiven Klassenübertragung h7=30 gedeckelt werden, wurden Nutzboges bei UEP = 30 Masse-% Humus gemäß Umweltatlas-Originaldatensatz hinsichtlich des Humusgehalts höher bewertet. Dabei wurde aber auch der Flächenanteil von Mooren gemäß dem KA5-Datensatz der Karte der Bodengesellschaften sowie die Bezeichnung der Moore im Namen der Bodengesellschaft berücksichtigt (z. B. vererdetes Niedermoor <-> [eutrophes] Niedermoor).

Im Zuge des UEP-Projektes wurden nicht zwangsläufig alle vererdeten Moore erfasst. Insofern verbleiben Bodengesellschaften, die in ihrem Namen Mooren zugeordnet werden, aber nicht durch kartierte UEP-Moorflächen abgedeckt werden, so wie sie bisher eingeordnet sind.

Im Umweltatlasdatensatz wurde prinzipiell von einer Humusmächtigkeit von 1 dm ausgegangen und dann wurden Ausnahmen in den Datensatz eingearbeitet (Bei 649 von insgesamt 824 Nutzboges ist der Wert von Humus\_dm = 1). Der NatKoS-Datensatz zeigt aber, dass das nicht realistisch ist. Auch zeigen sich beispielweise auf dem ehem. Flugfeld Tegel mit verbreiteten Regosolen und (Locker)syrosemen im Rahmen aktueller Bodenkartierungen in der Regel Humusmächtigkeiten zwischen 2 und 3 dm. Dem gegenüber steht eine Überschätzung des Humusgehalts in den Umweltatlasdaten für viele Kombinationen aus Bodengesellschaft und Nutzung.

Der Kohlenstoffvorrat wird insbesondere in Parks und im Wald und vermutlich auch in Wochenendkleingartennutzungen im Umweltatlas bisher systematisch unterschätzt. Weiterhin gibt es viele nicht vollständig nachvollziehbare Ausnahmen von Lockersyrosem-Bodengesellschaften oder bestimmten Nutzungen (z. B. Baustelle) mit hohen Kohlenstoffvorräten, die dies aber nicht erwarten lassen. Aus diesen Gründen wurden Anpassungen vorgenommen.

Dazu wurden die nutzungsbezogenen NatKoS- und UEP-Daten für HUMUS\_DM und HU-MUS REAL betrachtet (siehe [Tab.](#page-27-0) 4).

<span id="page-27-0"></span>Tab. 4: Nutzungsbezogene Humusmächtigkeit und Humusgehalte an NatKoS und UEP-Aufnahmepunkten, zugeordnet nach Lage

![](_page_27_Picture_435.jpeg)

![](_page_28_Picture_386.jpeg)

Diese Erkenntnisse sind in die Anpassung von Humus\_dm und Humus bzw. Humus\_real eingeflossen, die in den Abschnitten [4.1](#page-29-0) un[d 4.2](#page-38-1) beschrieben wird. Abschließend wurde im Zuge einer Kontrolle geprüft, ob sich bestimmte Nutzboges im Ergebnis des berechneten Kohlenstoffvorrates weit abseits (> 2-facher Wert in kg/m<sup>2</sup>) der Daten von Umweltatlas und NatKoS befinden. Diese Bodengesellschaften wurden dann nochmals einzeln betrachtet und nach Möglichkeit angepasst.

Von der HU Berlin konnten während der Laufzeit des Projektes keine Ergebnisse der im Nat-KoS-Projekt durchgeführten nutzungsdifferenzierten statistischen Auswertung bereitgestellt werden (angefragt waren insbesondere nutzungsdifferenzierte Corg-Gehalte und Dichten in den Oberböden der Aufnahmepunkte), so dass auf die beschriebenen, vereinfacht abgeleiteten Vorschläge zurückgegriffen werden musste.

### <span id="page-29-0"></span>**4.1 Mächtigkeit der Humusschicht - Humus\_dm**

Die Zuordnung der Humusmächtigkeit erfolgte im Regelfall nach Nutzung. Je nach Bodengesellschaft und NatKoS- / UEP-Datengrundlagen wurden Ausnahmen nach oben und unten zugelassen. Den Ausnahmen nach unten (1 dm) liegen Annahmen für humusarme Bodengesellschaften zugrunde. Den Ausnahmen nach oben (> 3 dm) liegen neben den NatKoS-Daten vor allem die Moore der UEP-Daten zugrunde. Darüber hinaus werden Werte im Einzelfall angepasst.

### <span id="page-29-1"></span>**4.1.1 Nutzungsarten**

In [Tab.](#page-30-0) 5 werden die an den NatKoS- und UEP-Aufnahmepunkten gefundenen Mächtigkeiten von Horizonten unterschiedlicher Humusgehalte der bisher im Umweltatlas angesetzten Mächtigkeit der Humusschicht (Humus\_dm) für Nutzungsarten (S. 43 in Dokumentation Bodendatenbank) gegenübergestellt. Aus der Gegenüberstellung wurden in Abstimmung mit SenUMVK II C neue Werte für Humus\_dm abgeleitet und für die Verwendung im Umweltatlas festgelegt. Diese wurden dann für humusarme Bodengesellschaften sowie für Bodengesellschaften mit Mooren / Torfen wiederum angepasst (siehe unten).

<span id="page-30-0"></span>![](_page_30_Picture_372.jpeg)

# Tab. 5: Nutzungsbezogene Anpassung der Mächtigkeit humusreicher Horizonte auf Basis von NatKoS-und UEP-Aufnahmepunkten

![](_page_31_Picture_524.jpeg)

![](_page_32_Picture_393.jpeg)

![](_page_33_Picture_200.jpeg)

\* Die Anzahl der Profile bezieht sich hier **auf die bei der NatKoS-Aufnahme angetroffene und im Feld "nutz agg" angegebene Nutzung und kann daher von der Anzahl in den Balkendiagrammen oben** abweichen. Für die Balkendiagramme wurde die Nutzung der ISU-Fläche, in der die NatKoS-Aufnahme liegt, herangezogen.

\*\* In NatKoS wird die Nutzung "Wohnen" nicht verwendet. Daher wurden hier alle Aufnahmepunkte mit NatKoS-Nutzung = "S Siedlung" und Nutzungsart = "NG [...] Hausgarten" innerhalb der ISO-Polygone mit Nutz = "10 Wohnnutzung" ausgewählt.

\*\*\* Neben den mit nutz\_agg = KG gekennzeichneten Profilen liegen 16 anthropogen überprägte Profile mit nutz\_agg" = "S Siedlung" und "nutz" = "NG Kleingartenanlage, Hausgarten, Gartenland" vor. Davon sind 12 in der Gruppe "Wohnen" mitausgewertet worden, da sie in ISU-Flächen mit Wohnbebauung liegen. Die restlichen 4 Profile werden hier nicht mehr gesondert betrachtet.

\*\*\*\* horiz $1 =$  "h\*" oder "p\*"

#### <span id="page-34-0"></span>**4.1.2 Humusarme Bodengesellschaften**

Bei bestimmten Bodengesellschaften werden – abweichend von den nutzungsbezogenen Werten der Tabelle 3 - geringere Mächtigkeiten der humosen Horizonte angenommen, d. h. es wird jeweils nach Prüfung der einzelnen Fallkonstellation aus Bodengesellschaft und Nutzung ein Humus\_dm von 1 dm eingesetzt. Den Ausnahmen nach unten liegen humusarme Bodengesellschaften zugrunde, wobei diese bei bestimmten Nutzungen wiederum von einer Verringerung ausgenommen sein können.

Als humusarm werden folgende Bodengesellschaften angesehen:

- Bodengesellschaften auf Dünen:
	- 1080 Fahlerde Sandkeilrostbraunerde Rostbraunerde auf Düne auf Grundmoränenhochfläche aus Geschiebemergel
	- 1090 Podsol-Braunerde Podsol kolluviale Rostbraunerde auf Düne aus Feinsand
	- 1100 Podsol-Braunerde Rostbraunerde kolluviale Rostbraunerde auf Düne aus Feinsand
	- 1190 Podsol-Braunerde vergleyte Rostbraunerde auf Flugsandfeld auf Talsandfläche
	- 1200 Rostbraunerde Podsol-Gley oligotrophes Übergangsmoor
	- 3020 Podsol Rostbraunerde kolluviale Rostbraunerde auf (Sammelgesellschaft der Dünen ohne angrenzendes Moor), Düne aus Feinsand
- Humusarme Bodengesellschaften mit Lockersyrosemen, Pararendzinen und Regosolen:
	- 2430 Lockersyrosem + Braunerde / Rostbraunerde + Gley auf Truppenübungsplatz auf Talsandfläche (mit Düne)
	- 2440 Lockersyrosem + Braunerde / Rostbraunerde + Rostbraunerde auf Truppenübungsplatz auf (Sander über) Moränenfläche aus geschiebehaltigem Sand
	- 2441 Pararendzina + Regosol + Lockersyrosem auf Truppenübungsplatz auf (Sander über) Moränenfläche aus geschiebehaltigem Sand und Trümmer- und Bauschutt
	- 2450 Lockersyrosem (Rohboden) auf Tagebau aus Kames bzw. (Sander über) Moränensanden
	- 2460 Lockersyrosem + Lockersyrosem-Gley + Protopedon auf Tagebau auf Talsandfläche
	- 2470 Syrosem + Kalkregosol + Pararendzina auf Gleisanlage auf Aufschüttungsund Abtragungsfläche
	- 2481 Pararendzina + Lockersyrosem + Regosol auf Siedlungsfläche, zum Teil auf Aufschüttung
- 2482 Pararendzina + Lockersyrosem + Regosol auf Siedlungsfläche auf ehemaligen Rieselfeldern, zum Teil auf Aufschüttung
- 2487 Pararendzina + Lockersyrosem + Regosol auf Siedlungsfläche auf Talsand, zum Teil auf Aufschüttung
- 2488 Pararendzina + Lockersyrosem + Regosol auf Siedlungsfläche auf Geschiebesand, zum Teil auf Aufschüttung
- 2489 Pararendzina + Lockersyrosem + Regosol auf Siedlungsfläche auf Geschiebemergel, zum Teil auf Aufschüttung
- 2490 Lockersyrosem + Humusregosol + Pararendzina auf dichte Innenstadtbebauung, im Krieg nicht zerstört, auf Aufschüttung
- 2500 Lockersyrosem + Regosol + Pararendzina auf Innenstadt, auf Aufschüttung
- 2510 Pararendzina + Kalkregosol + Lockersyrosem auf Trümmerberg, Bauschuttdeponie und Verfüllung
- 2530 Reduktosol + Lockersyrosem + Regosol auf Mülldeponie (überwiegend Hausmüll)
- 2540 Lockersyrosem + Regosol + Pararendzina auf Industrie auf Aufschüttungsbzw. Abtragungsfläche
- 2560 Regosol + Rostbraunerde-Regosol + Gley-Regosol auf eingeebnetes Rieselfeld auf Geschiebesand
- 2580 Regosol + Parabraunerde-Regosol auf eingeebnetes Rieselfeld auf Geschiebemergel
- 2590 Regosol + Rostbraunerde-Regosol + Gley-Regosol auf eingeebnetes Rieselfeld auf Talsand / Sandersand
- 7777 Pararendzina + Lockersyrosem + Regosol auf Siedlungsfläche auf Flugsand, zum Teil auf Aufschüttung

Aufgrund der angenommenen Pflug- bzw. Bearbeitungstiefe und den nutzungsbezogenen Mächtigkeiten an den NatKoS- und / oder UEP-Aufnahmepunkten werden bei den vorangehend aufgeführten Bodengesellschaften unter 121 Ackerland und 160 Kleingärten jeweils 3 dm und unter 200 Baumschule 4 dm eingesetzt. Auch unter 70 Wochenendhaus- und kleingartenähnliche Nutzung und 150 Friedhof-Nutzung wurde im Einzelfall auf eine Anpassung der Humusmächtigkeit nach unten verzichtet.

Die einzelnen Anpassungen können in der Datei HUMUS\_ERMITTLUNG.xlsx, Register HU-MUS\_DM über das Feld Y Gruppe\_Eingangsdaten\_Humus\_dm, Filter auf "humusarme Boges" nachvollzogen werden.

### <span id="page-36-0"></span>**4.1.3 Bodengesellschaften mit Mooren / Torfen**

Bisher wurde beim Bestehen von Mooren in einer Bodengesellschaft kombiniert mit den Nutzungen Ruderalflächen, Wald, Wiese sowie Park / Grünfläche die Tiefen entsprechend dem Auftreten von Torfen im Unterboden erweitert (siehe Tabelle 2.5.1, S. 43 in Dokumentation Bodendatenbank). Dort, wo sich aus dem UEP-Moorprojekt Hinweise auf eine höhere Moormächtigkeit als die nutzungsspezifische Humusmächtigkeit ableiten lassen, wurden nun die Tiefen entsprechend dem Auftreten von Torfen im Unterboden erweitert.

Insgesamt wurden 276 ISU-Polygone im Bereich der UEP-Moorkartierungen als "NatKoS-Moore" hinsichtlich ihrer Geometrien und Bodengesellschaften im Umweltatlas integriert. Davon überschneiden sich rund 220 Polygone mit ihrem überwiegenden Flächenanteil mit dem kartierten Moor, in ca. 30 Polygonen finden sich Klein-Vorkommen (< 200 m Durchmesser) und ca. 20 Polygone überschneiden sich nur geringfügig an ihren Außengrenzen mit Mooren.

Inwiefern eine Veränderung der angepassten Mächtigkeit der Humusschicht (Humus\_dm) nach Bodengesellschaft und Nutzung für Moore / Torfe sinnvoll ist, wurde anhand von 418 UEP-Aufnahmepunkten sowie anhand von 236 NatKoS-Aufnahmepunkte geprüft (siehe Nat-KoS-Punktanalyse\_TH.xlsx). Hinsichtlich der Flächenrepräsentanz wurden die NatKoS- und UEP-Punktdaten sowie die UEP-Flächendaten visuell mit den betreffenden ISU-Polygonen abgeglichen. Für Flächen, die durch NatKoS und UEP nicht ausreichend repräsentiert waren, wurden die WFS- / WMS-Datensätze zum DGM1, zum Grundwasserflurabstand sowie die Geologische Karte (1:25.000) hinzugezogen. Dadurch konnte abgeschätzt werden, inwieweit die UEP-Daten ungeachtet der effektiven Überlagerung in ihren Werten repräsentativ für die jeweiligen ISU-Flächen sind. Die Hauptkriterien für die Einordnung wurden in der Datei HU-MUS\_ERMITTLUNG.xlsx dokumentiert. Es wurde darauf geachtet, Werte zu finden, die im Mittel die gesamte Fläche des ISU-Polygons repräsentieren und sich weitestgehend im Mittel zwischen Umweltatlas und NatKoS befinden. Die Ergebniserarbeitung erfolgte auf Basis der bestehenden Geometrie der ISU-Polygone. Im Zuge der Auswertung wurden einzelne Polygone anderen Bodengesellschaften zugeordnet, wenn sich aus dem UEP-Projekt Hinweise darauf ergeben haben (siehe Kap. [4.6\)](#page-52-0).

Erkenntnisse aus den UEP-Aufnahmepunkten über deutlich höhere Mächtigkeiten oder über Analogieschlüsse aus den nutzungsbezogenen NatKoS-Daten wurden für folgende Bodengesellschaften abgeleitet:

- 1022 Rostbraunerde Parabraunerde vererdetes Niedermoor auf sandige Beckenfüllung auf Hochfläche und Talsand über Mergel mit Torf
- 1164 Vergleyte Braunerde Gley vererdetes Niedermoor auf Talsandfläche aus Mittelund Feinsand
- 1180 Rostbraunerde Hanggley Kalkhangmoor auf End- bzw. Stauchmoräne aus geschiebehaltigem Sand mit eingelagertem Mergel
- 1231 Rostbraunerde Hanggley Kalkhangmoor auf End- bzw. Stauchmoräne aus geschiebehaltigem Sand mit eingelagertem Mergel
- (1240 Vergleyte Rostbraunerde Kalkgley vererdetes Niedermoor auf Niederung in Talsandfläche mit Flachmoortorf  $\rightarrow$  Eiskeller / alle Polygone werden zu BGS 1150 überführt)
- 1250 Rostbaunerde-Gley Anmoorgley mesotrophes Niedermoor auf Toteissenke in Talsandfläche
- 1251 Niedermoor Moorgley Podsol-Gley auf Toteissenke in Grundmoränenhochfläche
- 1260 Vererdetes (Auen-) Niedermoor auf (Fluss-) Niederung mit Flachmoortorf in Talsandfläche
- 1270 Vererdetes (Auen-) Niedermoor vererdeter Anmoorgley Gley auf glazifluviale Schmelzwasserrinne aus Sand (in Geschiebemergelhochfläche) mit Niedermoortorf
- 1280 Eutrophes Auennniedermoor Auenanmoorgley Gley-Rostbraunerde auf glazifluviale Rinne aus Sand mit Niedermoortorf
- 1290 Rostbraunerde Kolluvium / fossiler Gley vererdetes Niedermoor auf glazifluviale Schmelzwasserrinne aus geschiebehaltigem Sand
- 1300 Rostbraunerde Naßgley / Niedermoor vererdetes Übergangsmoor auf glazifluviale Schmelzwasserrinne aus geschiebehaltigem Sand
- 1320 Auengley Auennassgley eutrophes Auenniedermoor auf Flussniederung in Talsandfläche mit Flachmoortorf
- 1330 Kolluviale Braunerde eutrophes Auenniedermoor Gyttja auf hangbeeinflusste Flussaue aus geschichteten Sanden
- 3030 Auengley Auenniedermoor auf (Sammelgesellschaft der Flussaue mit Torf), Flussaue aus geschichteten Sanden

Die einzelnen Fallkonstellationen aus Bodengesellschaft und Nutzung, für die abweichend von den nutzungsbezogenen Werten der Tabelle 3 - höhere Mächtigkeiten der humosen Horizonte angenommen werden, sind in Dokumentation 3 aufgeführt. In Moor-Bodengesellschaften mit Baumschulennutzung (200) wird eine Humusmächtigkeit von 5 dm eingesetzt, sofern der Flächenanteil der moorigen Bodentypen bei > 50 % liegt. In einigen Fällen wurden die bisher im Umweltatlas verwendeten Werte für Humus\_dm beibehalten, sofern dies plausibel erschien.

Aus der in der Tabelle HUMUS\_ERMITTLUNG.xlsx durchgeführten Prüfung wurden neue nutzungs- und bodengesellschaftsbezogene Einträge für Humus\_dm für Bodengesellschaften mit Mooren / Torfen abgeleitet und begründet (Auswahl über Feld Y Gruppe\_Eingangsdaten\_Humus dm = Moore / Torfe, siehe Felder HUMUS DM NEU und Begruendung Humus dm). Diese können dann auch in die Dokumentation der Bodendatenbank (Tabelle 2.5.1, S. 43) aufgenommen werden und wurden im Rahmen der Prozessierung in der Tabelle g\_nutzboges der Bodendatenbank eingetragen (siehe Kap. [5\)](#page-53-0).

## <span id="page-38-0"></span>**4.1.4 Einzelfälle**

In einzelnen Nutzboges wurde der bisherige Wert für Humus\_dm beibehalten, sofern er von den nutzungsbezogenen Werten abweicht und dies aufgrund der Angaben der Bodengesellschaft und den Flächenanteilen des jeweils charakterisierenden Bodentyps begründet erschien:

- 1070\_190 mit 3 dm statt 1 dm
- 1130\_130 mit 3 dm statt 1 dm
- 1131\_171 mit 3 dm statt 1 dm
- 2470\_70 mit 3 dm statt 2 dm

Weiterhin wurden aufgrund von Erkenntnissen aus bodenkundlichen Kartierungen auf dem ehemaligen Flugfeld Tegel (1160\_172), auf den Flächen des Tempelhofer Felds (2489\_130) sowie auf den Flächen des Tiergartens und verschiedener anderer Parks (1160\_130) die Humusmächtigkeiten auf 2 dm gesetzt. Die Anpassungen sind für jede Kombination aus Bodengesellschaft und Nutzung in der Datei HUMUS-ERMITTLUNG.xlsx dokumentiert.

### <span id="page-38-1"></span>**4.2 Humusgehalte – Humus und Humus\_real**

Die Zuordnung der Humusgehalte erfolgt im Regelfall nach Nutzung, jedoch werden hier häufiger als bei der Humusmächtigkeit - je nach Bodengesellschaft und NatKoS- / UEP-Datengrundlagen Ausnahmen nach oben und unten zugelassen. Den Ausnahmen nach unten liegen ebenfalls wieder Annahmen für humusarme Bodengesellschaften zugrunde. Den Ausnahmen nach oben liegen wiederum vor allem die UEP-Daten zugrunde. Darüber hinaus wurden Werte im Einzelfall angepasst.

### <span id="page-38-2"></span>**4.2.1 Nutzungsarten**

Geprüft wurden die Humusgehalte an den mit NatKoS-Aufnahmepunkten ausreichend untersuchten Nutzungsarten Park / Grünfläche (52), Wald (36), Wohnen (33) und Kleingartenanlage (10) sowie für die anhaltpunktartig untersuchte Nutzungsart Ackerland (5) im Vergleich

mit den bisher im Umweltatlas angesetzten Humusgehalten (Humus\_Real) (S. 41 in Dokumentation Bodendatenbank).

Für 235 Profile liegen in der NatKoS-Datenbank Werte für folgende Größen vor (30-100 cm und Min-100 cm sind nicht immer ausgefüllt):

- cpl 0 30: C-Pool [t/ha] des Bodens in 0-30 cm Tiefe (ohne Auflagen)
- cpl 30 100: C-Pool [t/ha] des Bodens in 30-100 cm Tiefe (ohne Auflagen)
- cpl\_min\_100: C-Pool [t/ha] des Bodens von 0-100 cm Tiefe (ohne Auflagen)
- cpl\_tot\_30: C-Pool [t/ha] des Bodens bis 30 cm Tiefe (mit Auflagen)
- cpl tot 100: C-Pool [t/ha] des Bodens bis 100 cm Tiefe (mit Auflagen)
- cpl aufl est: C-Pool [t/ha] der org. Auflage (geschätzt)
- cpl aufl lab: C-Pool [t/ha] der org. Auflage (Labor)

Für Horizonte der 235 Profile liegen in der NatKoS-Datenbank Werte für folgende Größen vor:

- corg\_est: organischer C [Masse-%] (geschätzt); abgeleitet aus [humuskl\_kombi]
- corg\_lab: organischer C [Masse-%] (Labor)
- cpl horiz: C-Pool des Horizontes [t/ha] (Labor [cpl lab], wenn vorhanden; ansonsten aus Schätzwerten [cpl\_est]); bei Auflagehorizonten nur Angabe der Schätzwerte
- trd est: Trockenrohdichte [g/cm<sup>3</sup>] (geschätzt); mineral. Horiz.: abgeleitet aus Horizonttiefe [meantief] ODER nach Nutzung (LWS); organ. Horiz.: Literaturwerte für Auflage, Mudde, Torf

Die Umrechnung von NatKoS-Daten für die Profile ohne eine aufwändige horizontbezogene Auswertung erfolgt, indem nutzungsspezifisch gemittelte C-Pools (ohne Auflagen) (Feld cpl 0 30) in Humusgehalte umgerechnet werden:

$$
Humusgehalt\text{ }(\%) = \frac{CorgMenge\left(\frac{kg}{m^2}\right)}{Mächtigkeit\text{ } (dm)x\text{ } eff. Lagerungsdichte\text{ } \left(\frac{g}{m^3}\right)} \text{ } x \text{ } 2
$$

Dabei wird gemäß der bisherigen Vorgehensweise in der Bodendatenbank die Dichte von 1,6 g/cm<sup>3</sup> je % Humus um 0,03 reduziert, wenn der Humusgehalt mehr als 2 Masse-% beträgt (dabei Annahme nutzungsspezifischer Humusgehalte auf Basis der an den NatKoS-Aufnahmepunkten geschätzten Humusgehalte). Grobbodengehalte werden bei diesem nutzungsbezogenen, vereinfachten Ansatz nicht berücksichtigt. Die Ergebnisse der Umrechnung sind in [Tab.](#page-41-0) 6 in der dritten Spalte angegeben.

Ergänzend werden nutzungsspezifisch mittlere Humusgehalte auf Basis der Corg-Gehalte (est/lab<sup>8</sup>) des jeweils obersten Horizonts aus den NatKoS-Aufnahmedaten ermittelt (siehe 4. Spalte in [Tab.](#page-41-0) 6). Diese Vorgehensweise berücksichtigt eventuell vorhandene Unterschiede von mehreren Horizonten in der gewünschten Bezugstiefe nicht, wird jedoch trotzdem vereinfachend für die Nutzungen mit einer geringeren Bezugstiefe als 30 cm weiterverfolgt, da für diese Tiefen aus NatKoS keine Angaben zu Kohlenstoffvorräten (C-Pools) vorliegen (Wald 10 cm, Straßenraum 10 cm, Grünland 20 cm).

Aus beiden Angaben sowie aus den an den lagebezogen zu den ISU-Polygonen zugeordneten und nach Nutzung, Bodengesellschaft und Nutzboges gruppierten NatKoS- und UEP-Aufnahmepunkten wurden in Abstimmung mit SenUMVK II C 33 neue Werte für Humus der Nutzungen Wohnnutzung, Verkehrsfläche, Wald, Grünland und Brachfläche festgelegt (siehe [Tab.](#page-41-0) 6). Diese wurden jedoch nur dann verwendet, wenn die Datengrundlage aus NatKoSund UEP-Projekt ausreicht, um den bestehenden Wert zu verändern (mindestens 5 Punkte) und wenn keine Reduzierung oder Erhöhung des Humusgehalts aufgrund der Bodengesellschaft erforderlich ist. In einigen Fällen blieb der bestehende Wert des Umweltatlas von 2015 bestehen, da die Datengrundlage nicht ausreicht, um diesen zu falsifizieren und über mehrere Nutzboges hinweg eine moderate und nicht zu extreme Änderung vorzunehmen (Beispiel Grünland und Kleingartennutzung). Für humusarme Bodengesellschaften und für Bodengesellschaften mit Mooren / Torfen wurden die Werte systematisch angepasst (siehe unten).

1

<sup>8</sup> Schätzwerte / Laborwerte

Tab. 6: Nutzungsbezogene Prüfung der Vorräte von organischem Kohlenstoff in 0 - 30 cm Tiefe und im obersten Mineralbodenhorizont an NatKoS-Aufnahmepunkten

<span id="page-41-0"></span>![](_page_41_Picture_333.jpeg)

![](_page_42_Picture_349.jpeg)

![](_page_43_Picture_331.jpeg)

\* Zur Berechnung wurde eff. LD reduziert um 0,03 pro % Humus (dafür Humusgehalt abgeschätzt aufgrund corg\_est an Aufnahmepunkten in nutzungsspezifischer Bezugstiefe)

\*\* In Einzelfällen aus Humusansprache geschätzt.

Obere Probenahmetiefe (otief) = 0 cm und Untere Probenahmetiefe (utief) Wald: bis 10-35 cm, Acker: bis 30 cm, Grünland: bis 27-35 cm, Kleingartenanlage: bis 30-51 cm, Park: bis 10-80 cm [bis 20-80 cm] [[bis 30-80 cm]], Wohnen: bis 10-40 cm [bis 20-40 cm], [[bis 30-40 cm]], Straßenraum: bis 10-30 cm.

\*\*\* Düwel & Utermann (2008): Gehalte an organischer Substanz in Oberböden Deutschlands [\(https://www.umweltbundesamt.de/daten/flaeche-boden-land-oekosysteme/boden/humusstatus-der-bo](https://www.umweltbundesamt.de/daten/flaeche-boden-land-oekosysteme/boden/humusstatus-der-boeden#humusfunktionen-und-gehalte-von-boden)[eden#humusfunktionen-und-gehalte-von-boden\)](https://www.umweltbundesamt.de/daten/flaeche-boden-land-oekosysteme/boden/humusstatus-der-boeden#humusfunktionen-und-gehalte-von-boden) und BMEL Hrsg (2019): Humus in landwirtschaftlich genutzten Böden Deutschlands. Ausgewählte Ergebnisse der Bodenzustandserhebung [\(https://www.thue](https://www.thuenen.de/media/institute/ak/Allgemein/news/Bodenzustandserhebung_Landwirtschaft_Kurzfassung.pdf)[nen.de/media/institute/ak/Allgemein/news/Bodenzustandserhebung\\_Landwirtschaft\\_Kurzfassung.pdf\).](https://www.thuenen.de/media/institute/ak/Allgemein/news/Bodenzustandserhebung_Landwirtschaft_Kurzfassung.pdf)

\*\*\*\* In eckigen Klammern: [Humusauflage]

<u>.</u>

#### <span id="page-44-0"></span>**4.2.2 Humusarme Bodengesellschaften**

Nach Prüfung der einzelnen Fallkonstellationen aus Bodengesellschaft und Nutzung, wurden teilweise abweichend von den nutzungsbezogenen Werten der [Tab.](#page-41-0) 6 geringere Humus-gehalte angenommen, d. h. es wurde jeweils ein Wert für Humus vom meist 1 bis 3 Masse-% und maximal 7 Masse-% angesetzt (vgl. Datei HUMUS\_ERMITTLUNG.xlsx).

Dies betrifft folgende Bodengesellschaften<sup>9</sup>:

- 2430 Lockersyrosem + Braunerde / Rostbraunerde + Gley auf Truppenübungsplatz auf Talsandfläche (mit Düne)
- 2440 Lockersyrosem + Braunerde / Rostbraunerde + Rostbraunerde auf Truppenübungsplatz auf (Sander über) Moränenfläche aus geschiebehaltigem Sand
- 2450 Lockersyrosem (Rohboden) auf Tagebau aus Kames bzw. (Sander über) Moränensanden
- 2460 Lockersyrosem + Lockersyrosem-Gley + Protopedon auf Tagebau auf Talsandfläche
- 2470 Syrosem + Kalkregosol + Pararendzina auf Gleisanlage auf Aufschüttungs- und Abtragungsfläche
- 2481 Pararendzina + Lockersyrosem + Regosol auf Siedlungsfläche, zum Teil auf Aufschüttung
- 2482 Pararendzina + Lockersyrosem + Regosol auf Siedlungsfläche auf ehemaligen Rieselfeldern, zum Teil auf Aufschüttung
- 2487 Pararendzina + Lockersyrosem + Regosol auf Siedlungsfläche auf Talsand, zum Teil auf Aufschüttung
- 2488 Pararendzina + Lockersyrosem + Regosol auf Siedlungsfläche auf Geschiebesand, zum Teil auf Aufschüttung
- 2489 Pararendzina + Lockersyrosem + Regosol auf Siedlungsfläche auf Geschiebemergel, zum Teil auf Aufschüttung
- 2490 Lockersyrosem + Humusregosol + Pararendzina auf dichte Innenstadtbebauung, im Krieg nicht zerstört, auf Aufschüttung

<sup>9</sup> Für die Bodengesellschaften 2441, 2580 und 2590 reichen die NatKoS-Daten nicht aus, um eine quantitative Anpassung der Werte vorzunehmen.

- 2500 Lockersyrosem + Regosol + Pararendzina auf Innenstadt, auf Aufschüttung
- 2510 Pararendzina + Kalkregosol + Lockersyrosem auf Trümmerberg, Bauschuttdeponie und Verfüllung
- 2530 Reduktosol + Lockersyrosem + Regosol auf Mülldeponie (überwiegend Hausmüll)
- 2540 Lockersyrosem + Regosol + Pararendzina auf Industrie auf Aufschüttungs- bzw. Abtragungsfläche
- 2560 Regosol + Rostbraunerde-Regosol + Gley-Regosol auf eingeebnetes Rieselfeld auf Geschiebesand
- 7777 Pararendzina + Lockersyrosem + Regosol auf Siedlungsfläche auf Flugsand, zum Teil auf Aufschüttung

Die einzelnen Anpassungen können in der Datei HUMUS\_ERMITTLUNG.xlsx, Register HU-MUS+HUMUS REAL über das Feld AA Gruppe Eingangsdaten Humus, Filter auf "humusarme BGS" nachvollzogen werden.

#### <span id="page-45-0"></span>**4.2.3 Bodengesellschaften mit Mooren / Torfen**

Bisher wurde in der Bodendatenbank bei den meisten Bodengesellschaften, bei denen Moore vorkommen, der Humusgehalt für extensive Nutzungen, wie z. B. Ruderalflächen und Waldstandorte, um den organischen Gehalt der Torfe angehoben. Einige dieser Standorte wiesen bereits einen hohen Humusgehalt des Mineralbodens auf und blieben deshalb unverändert (z. B. Bodengesellschaft 1231). Die Daten für gartenbauliche Nutzungen wurden 2015 anhand von Messwerten der Kleingartenkolonie am Fenn in Wilmersdorf abgeleitet. Eine Zusammenstellung der Bodengesellschaften und Nutzungen, bei denen der Gehalt der organischen Substanz aufgrund des Vorkommens von Torfen bisher erhöht wurde, ist Tabelle 2.6.1 der Dokumentation der Bodendatenbank (S. 45) zu entnehmen. Die Ableitung der Humusgehalte aus vorhandenen Torfen wurde anhand der Bodengesellschaften und deren Nutzungen differenziert. So erhielten zum Beispiel waldartige Vegetationsbestände von grundwassernahen Standorten höhere Humusgehalte als reine Waldbestände, da sich in den Erlenbruchwäldern deutlich mehr organische Substanz anreichert als in reinen Waldbeständen. Bei allen anderen Kombinationen von Bodengesellschaften und Nutzungen wurde der Humusgehalt des Mineralbodens unverändert übernommen.

Es wurde nun geprüft, inwiefern eine Veränderung der Humusgehalte (Humus\_Real) (S. 45 in Dokumentation Bodendatenbank) nach Bodengesellschaft und Nutzung für Moore / Torfe aufgrund der Daten für NatKoS- und UEP-Aufnahmepunkte sinnvoll ist. Innerhalb von Flächen der in Tabelle 2.6.1 genannten Nutzboges-Kombinationen, die die beschriebenen Bedingungen erfüllen, liegen nur wenige NatKoS-Aufnahmepunkte vor (jeweils ein Punkt für 4 von 40 Nutzboges<sup>10</sup>). Daher stützt sich die Prüfung vorrangig auf die 425 UEP-Aufnahmepunkte.

Analog zum Vorgehen für Humus\_dm (vgl. Kapitel [4.1\)](#page-29-0) wurden die Nutzboges-Kombinationen, in deren Flächen UEP-Punkte vorliegen, auf die mittleren Humusgehalte untersucht. Die vorliegenden UEP-Datengrundlagen beinhalten punkt- bzw. flächenbezogene Corg-Mengen in kg/m<sup>2</sup> und keine tiefenbezogenen Corg-Gehalte in %. Daher wurden die im Mittel an den Aufnahmepunkten berechneten Corg-Mengen wieder unter Zuhilfenahme der mittleren angetroffenen Torftiefe in Corg-Gehalte und schließlich durch Multiplikation mit Faktor 2 in Humus-Gehalte in Masse-% umgerechnet. Für die Moor-Boges 1250 und 1251 wird eine Lagerungsdichte von 0,2 g/dm<sup>3</sup>, für alle anderen hier betroffenen Boges eine Lagerungsdichte von 0,9 g/dm<sup>3</sup> angesetzt. Die Ergebnisse spiegeln näherungsweise die innerhalb der Moorflächen vorliegenden Humusgehalte wider. Die Rechnung kann in der Excel-Datei UEP\_Pruefung Humus Menge Moore.xlsx nachvollzogen werden.

Darüber hinaus wurden die Humusgehalte der nach ihrer Lage den ISU-Polygonen und nach Nutzung, Bodengesellschaft und Kombination aus Bodengesellschaft und Nutzung gruppierten NatKoS- und UEP-Aufnahmepunkte herangezogen, um für jeden Einzelfall die bisherigen Werte für Humus und Humus\_Real zu prüfen und ggf. anzupassen. Die auf dieser Grundlage festgelegten Werte sind in Dokumentation 4 angegeben.

Die einzelnen Anpassungen können zudem in der Datei HUMUS\_ERMITTLUNG.xlsx, Register HUMUS+HUMUS REAL über das Feld AA Gruppe Eingangsdaten Humus, Filter auf "Moore / Torfe" nachvollzogen werden.

Die angepassten Werte sind schließlich in Tabelle 2.6.1, S. 45 der Dokumentation Bodendatenbank aufzunehmen und gingen im Zuge der Prozessierung in die Tabelle g\_nutzboges der Bodendatenbank ein (siehe Kap. [5\)](#page-53-0).

# <span id="page-46-0"></span>**4.2.4 Einzelfälle**

1

In etwa 240 Nutzboges wurde der bisherige Wert für Humus und Humus\_Real beibehalten oder individuell angepasst, sofern er von den nutzungsbezogenen Werten abweicht und dies aufgrund der Angaben der Bodengesellschaft und den Flächenanteilen des jeweils charakterisierenden Bodentyps begründet erschien (vgl. Datei HUMUS\_ERMITTLUNG.xlsx, Register HUMUS+HUMUS REAL, Feld AA "Gruppe Eingangsdaten Humus" = Einzelfall).

<sup>10</sup> 1240\_100, 1260\_172, 1280\_130, 1300\_100

Aufgrund von Erkenntnissen aus bodenkundlichen Kartierungen auf dem Flugfeld Tegel (1160\_172) und auf den Flächen des Tempelhofer Felds (2489\_130) wurden die Werte für Humus und Humus\_real auf 3 Masse-% gesetzt.

## <span id="page-47-0"></span>**4.3 Anpassung der Angaben zum Vorkommen von Torf in Ober- und Unterboden und zur effektiven Lagerungsdichte**

Im Zuge der Anpassung der Humusmächtigkeiten und Humusgehalte für Moore und Torfe war es erforderlich, die Angaben zum Vorkommen von Torf in Ober- und Unterboden zu aktualisieren und dementsprechend die effektiven Lagerungsdichten neu zu berechnen (siehe Datei HUMUS\_ERMITTLUNG.xlsx, Register TORF\_OBUB und EFFLAGDICHT).

Anhand der neu angesetzten Humusmächtigkeiten erfolgte jeweils für die gesamte Bodengesellschaft eine Einschätzung, ob in Tiefen > 1 dm Torf zu erwarten ist. Demnach wurden die Angaben für folgende Bodengesellschaften angepasst:

- 1022 und 1164: Ergänzung Torf im Unterboden aufgrund der neuen Humus-Mächtigkeit bis 10 dm
- 1231: Ergänzung Torf im Unterboden aufgrund der neuen Humus-Mächtigkeit 10-18 dm
- 1260: Ergänzung Torf im Unterboden aufgrund der neuen Humus-Mächtigkeit bis 15 dm
- 1270: Ergänzung Torf im Oberboden aufgrund der neuen Humus-Mächtigkeit bis 10 dm
- 1330: Ergänzung Torf im Unterboden aufgrund der neuen Humus-Mächtigkeit bis 15 dm
- 3030: Ergänzung Torf im Unterboden aufgrund der neuen Humus-Mächtigkeit bis 17 dm

Im Zuge dieser Ergänzungen wurden keine Neuzuordnungen von Bodengesellschaften zu Torfbodengesellschaften erforderlich. Um die effektiven Lagerungsdichten für Torfbodengesellschaften auf 0,9 g/dm<sup>3</sup> festzulegen, sind diese entsprechend gekennzeichnet worden. Dazu muss Hn, Hu oder fHn in Ober- und / oder Unterboden vorliegen.

Einzig die Bodengesellschaften 1250 und 1251 bleiben wie bisher als Moor-Bodengesellschaften gekennzeichnet, um diese mit effektiven Lagerungsdichten von 0,2 g/dm<sup>3</sup> zu berücksichtigen.

Die effektiven Lagerungsdichten für alle anderen Kombinationen aus Bodengesellschaft und Nutzung wurden wie bisher gemäß folgender Formel berechnet:

1,6 –[WENN(HUMUS\_REAL>2 DANN HUMUS\_REAL-2\*0,03; 0)]

### <span id="page-48-0"></span>**4.4 Berücksichtigung des Grobbodenanteils**

Wie eingangs beschrieben, werden In NatKoS die Corg-Vorräte nach Abzug von an Profilen gefundenen Grobbodenanteilen verrechnet, während diese bisher in der Bodendatenbank / Umweltatlas unberücksichtigt blieben. An den NatKoS-Aufnahmepunkten liegen die Grobbodenanteile i. d. R. bei < 5 % und in wenigen Fällen bei bis über 30 %. Im Umweltatlas werden Grobbodenanteile von i. d. R. < 2 % und für einen Teil der Bodengesellschaften von bis zu 10 bis 25 Vol.-% angegeben (s.u.).

Die Grobbodengehalte des Umweltatlas sind als Abschätzung über Analogieschlüsse in die Fläche übertragen worden. Unsicherheiten bestehen sowohl in Hinsicht auf die Qualität der verwendeten Datengrundlagen als auch die Übertragung auf die gesamte Stadtfläche Berlins. Die Daten haben demnach eine geringere Qualität als die standortbezogenen NatKoS-Daten, werden aber dennoch als eine geeignete Datengrundlage betrachtet, um den in einigen Bodengesellschaften zu erwartenden Grobboden zu berücksichtigen und die Humusmengen hier nicht zu überschätzen.

Um den Grobbodenanteil im Umweltatlas bei der Berechnung der Humusmenge und den Vorrat an organischem Kohlenstoff zu berücksichtigen, sind folgende in der Bodendatenbank vorliegenden Felder und Tabellen von Bedeutung:

Felder in Tabelle Flaechen:

Bodenart des Groboberbodens Sg\_ob: fG1 (n=6.974) oder X3 (n=5.216) oder Leer (n=12.465) Bodenart des Grobunterbodens Sg\_Ub: fG1 (n=3.902), O2 (n=317), X2 (n=279), X3 (n=7.963)

<span id="page-48-1"></span>![](_page_48_Picture_98.jpeg)

![](_page_48_Picture_99.jpeg)

<span id="page-49-1"></span>Tab. 8: Maximaler Anteil des Grobbodens in Vol.-% bei einigen Grobbodenarten nach KA 4, Tab. 30 (1994) (Tab. 2.8.1 und Tab. 4.6.2 Dokumentation Bodendatenbank, Tab. b\_sg\_vol)

![](_page_49_Picture_329.jpeg)

Von den 80 Bodengesellschaften im Umweltatlas sind 17 mit Grobbodenanteilen gekennzeichnet (vgl. [Tab.](#page-49-0) 9). Sechs Bodengesellschaften weisen einen Grobbodenanteil von maxi-mal 2 Vol.-% bzw. "keinen Grobbodenanteil oder nur schwacher Anteil Feinkies" (siehe [Tab.](#page-48-1) [7](#page-48-1) un[d Tab.](#page-49-1) 8) auf; elf Bodengesellschafen maximale Grobbodenanteile von 10 oder 25 Vol.- % (in [Tab.](#page-49-0) 9 fett gedruckt). Nur bei den zuletzt genannten Bodengesellschaften wird sich die Berücksichtigung des Grobbodenanteils auf die Humus- und Corg-Menge in relevantem Maße mindernd auswirken.

![](_page_49_Picture_330.jpeg)

<span id="page-49-0"></span>![](_page_49_Picture_331.jpeg)

Für den Oberboden mit einer Bodentiefe von 0–10 cm und den Unterboden in 10–100 cm Tiefe liegt im Umweltatlas jeweils ein separater Wert für den maximalen Grobbodenanteil vor (vgl. [Tab.](#page-49-0) 9). Um aus den Werten für Ober- und Unterboden einen Korrekturfaktor für den gesamten Humusgehalt zu berechnen, ist die Mächtigkeit der Gesamthumusschicht von Bedeutung. Je größer die Mächtigkeit der Gesamthumusschicht, desto größer der Anteil des Unterbodens und dessen Einfluss auf den Grobbodengehalt.

Es besteht zwar das Problem, dass Werte zum Grobboden nur für eine Tiefe von bis zu einem Meter zur Verfügung stehen. Bei höheren Humusmächtigkeiten, wie sie in Mooren vorkommen, wird aber naturgemäß davon ausgegangen, dass im gesamten Profil keine Grobbodenanteile vorhanden sind. Dieses Ausschlussprinzip entspricht so auch effektiv den Bodendaten des Umweltatlas, da i[n Tab.](#page-49-0) 9 keine Bodengesellschaften mit Torf in Ober- oder Unterboden enthalten sind.

Die maximale Humusmächtigkeit der Bodengesellschaften mit Grobbodenanteilen in der Bodendatenbank lag bisher bei 4 dm. Indem aufgrund fehlender Datengrundlagen unterhalb einer Tiefe von 10 dm ein auf 10 dm festgesetzter Wert für Humus\_dm > 10 dm eingesetzt wird, ist die Rechnung für Humusmächtigkeiten bis 10 dm flexibel einsetzbar (auch wenn derzeit keine Humusmächtigkeiten > 40 dm für Nutzboges mit Grobbodenanteilen vorkommen).

![](_page_50_Picture_176.jpeg)

### Eingangswerte (kursiv: bisher nicht vorhandene Variablen):

Berechnungsvorschrift:

- WENN (Humus  $dm = 1$ ) DANN Sg Vol o
- $\bullet$  WENN (Humus\_dm > 1) DANN  $[{\rm Sg\_Vol\_o}*(1:{\rm Humus\_dm\_max10}]] +$ (Sg\_Vol\_u \* Faktor\_ub\_ob)

Die Berechnung des Gesamtgrobbodenanteils aus Ober- und Unterbodenwerten kann in der Excel-Datei Gesamtgrobboden Ermittlung.xlsx, die auf einem Vorschlag von SenUMVK II C 33 basiert, nachvollzogen werden.

In der Datei HUMUS\_ERMITTLUNG.xlsx werden die maximalen Anteile des Grobbodens der Gesamthumusschicht im Register GROBBODEN\_OBUB berechnet. Diese können in die Tabelle g\_nutzboges der Bodendatenbank eingetragen werden.

### <span id="page-51-0"></span>**4.5 Berücksichtigung der Humusvorräte der Auflage unter Wald**

Daten zu Auflagehorizonten liegen aus dem NatKoS-, nicht aber aus dem UEP-Projekt vor. Auflage-Horizonte werden an den NatKoS-Aufnahmepunkten, die in ISU-Polygonen mit Waldnutzung liegen, regelmäßig angegeben (Abdeckung 18 von 64 Nutzboges, 1 x 0 dm und 17 x 0,1 bis 0,9 dm). Daneben zeigen sich nennenswerte Auflagehorizonte nur noch bei Park- / Grünflächennutzungen (Abdeckung 20 von 58 Nutzboges, 8 x 0 dm und 12 x 0,1 bis 0,2 dm). Die Wohnnutzung (Abdeckung 9 von 47 Nutzboges, 7 x 0 dm und 2 x 0,1 dm), die Kleingartennutzung (Abdeckung 4 von 36 Nutzboges, 3 x 0 dm und 1 x 0,1 dm) und die Grünlandnutzung (Abdeckung 1 von 33 Nutzboges, 1 x 0,3 dm) sind dagegen zu vernachlässigen. Andere Nutzungen (Ver- und Entsorgung, Gewerbe- und Industrie, Brachfläche / Wiese, Brachfläche / Mischbestand, Baumschule und Acker) sind marginal vertreten und weisen keine Auflagen auf.

Nur für Waldnutzung ist von einem flächendeckenden Vorkommen von Auflagehorizonten auszugehen, während Flächen mit den Nutzungen wie Park- / Grünfläche oder Wohnen nur in Teilen – z. B. unter Baumbeständen – eine Auflage erwarten lassen. Aus diesem Grund sollte ausschließlich unter Wald ein Auflagehorizont bei der Berechnung der Humusmengen berücksichtigt werden. Eine mittlere Mächtigkeit und der mittlere Humusgehalt wurden aus den Daten von 37 NatKoS-Aufnahmepunkten berechnet, die 18 von 64 Kombinationen aus Bodengesellschaft und Nutzung abdecken (siehe [Tab.](#page-52-1) 10).

![](_page_52_Picture_193.jpeg)

<span id="page-52-1"></span>![](_page_52_Picture_194.jpeg)

 $*$  0,5 dm  $*$  29 M.-%  $*$  0,2 kg/dm<sup>3</sup>

<u>.</u>

 $**$  0,5 dm  $*(29 M.-\%/2)*0,2 kg/dm<sup>3</sup>$ 

Der Zuschlag in Form eines einheitlichen Wertes kann es nicht leisten, die Verteilung und Spannweite der Humusmächtigkeiten und Humusgehalte der Auflage an den untersuchten Punkten widerzuspiegeln. Für eine differenziertere Auswertung ist die Anzahl von 37 Aufnahmepunkten jedoch zu gering, so dass die Festsetzung eines mittleren Wertes die bestmögliche Annäherung darstellt.

#### <span id="page-52-0"></span>**4.6 Anpassung der Bodengesellschaft von ISU-Polygonen**

Im Rahmen der Bearbeitung wurden die in Dokumentation 5 aufgeführten ISU-Polygone (entnommen aus Boden\_wfs1\_2015) neuen Bodengesellschaften zugeordnet (vgl. HUMUS\_ER-MITTLUNG.xlsx, Register DATA\_OUTPUT, Felder C bis E). Die Änderungen der Boges im Geodatensatz wurden von Seiten SenUMVK II C durchgeführt. Mit Ausnahme der Naturnähe haben darüber hinaus alle ISU-Polygone ihre Eigenschaften behalten. Bei der Naturnähe wurde eine Neuberechnung nach der Methodik des Umweltatlas vorgenommen. Als Quelle der Bodengesellschaft wurde in diesen Fällen unter Boges\_Quel der vorliegende Bericht angegeben (Boges Quel =  $15$ )<sup>11</sup>. Die Bestimmung der Bodengesellschaft erfolgte hier im Rahmen einer Einzelfallprüfung, d.h. unter Boges\_Gen wurde der Wert 2 eingetragen.

<sup>11</sup> Lit. 10 – Kaufmann-Boll, C. 2022: NatKoS-Ergebnisverwertung - Prüfung bodenbezogener Methodik und Ergebnisse des NatKoS Forschungsprojektes, Abgleich mit der Bodendatenbank des Umweltatlas, Konzept- und Methodenentwicklung sowie Prozessierung in Datenbank und GIS (NatKEV). Im Auftrag der Senatsverwaltung für Umwelt, Mobilität, Verbraucher- und Klimaschutz.

### <span id="page-53-0"></span>**5 PROZESSIERUNG**

Anhand der vergleichenden Bewertung von Umweltatlas und NatKoS (s. Kap. 3) ließ sich nicht vollständig ableiten, welcher Datensatz in welchen Teilgebieten, Nutzungskategorien und Bodengesellschaften jeweils eine höhere Validität aufweist. Die Anzahl der Aufnahmepunkte aus NatKoS für die Fallgestaltungen aus Bodengesellschaft und Nutzung ist nur in wenigen Fällen ausreichend (mind. 5), um diese belastbar mit Angaben zu belegen. Die Datenbasis der UEP-Aufnahmepunkte bot jedoch die Möglichkeit, Teilflächen im Bereich kartierter Moore neu hinsichtlich ihrer Humus- und Corg-Mengen im Boden zu bewerten und diese unter Heranziehung weiterer Kartengrundlagen auf Bodengesellschaften zu übertragen.

Unter Verwendung der NatKoS- und UEP-Daten wurde zur verbesserten Quantifizierung der Humus- und Corg-Mengen in Berliner Böden wie folgt vorgegangen:

Es erfolgte **keine Zusammenführung von NatKoS-Karte und Umweltatlas-Kohlenstoffkarte**, da die NatKoS-Untersuchungspunkte nicht alle Umweltatlas-Nutzungen und vor allem nicht alle Fallgestaltungen aus Nutzung und Bodengesellschaft ausreichend abdecken. Stattdessen werden valide Ergebnisse, die sich aus der Untersuchung der NatKoS- und UEP-Aufnahmepunkte in besonders gut repräsentierten Nutzungen und Fallgestaltungen (Nutzungen und Bodengesellschaften) ableiten lassen, in die Methodik der Umweltatlas-Kohlenstoffkarte integriert, d. h. die Eingangsdaten für die Humusmächtigkeit (Humus\_dm) und Humusgehalt (Humus, Humus\_Real) werden angepasst. Es erfolgte keine 1:1-Übernahme von NatKoS-Kohlenstoffgehalten ausgewählter Nutzungen, sondern nur eine relative Erhöhung der Umweltatlas-Werte auf Nutzungen / Fallgestaltungen, die durch NatKoS gut repräsentiert werden (z. B. Park / Grünfläche, Wald). Andernfalls würde es innerhalb der Umweltatlaskarte zu einer zu großen Diskrepanz zwischen Nutzungen mit guten und defizitären NatKoS-Grundlagen kommen (defensive Vorgehensweise als Mittelweg). Den Bodengesellschaften mit Mooren / Torfen wurden auf Basis der Ergebnisse des UEP-Projektes neue Eingangsdaten für Humus\_dm und Humus\_Real zugeordnet (siehe Kap. [4.1](#page-29-0) und [4.2\)](#page-38-1).

Die **Ableitungsmethodik des Umweltatlas / der Bodendatenbank wurde im Prinzip beibehalten, aber ergänzt**, d. h. es liegt zunächst der gleiche Rechenweg mit den darin eingehenden Größen zugrunde. Humusgehalte (d. h. nicht gemessene Corg-Gehalte) und Humusmächtigkeiten stellen weiterhin die maßgeblichen Eingangsgrößen dar. Pro Fläche wird weiterhin eine Bodenschicht berücksichtigt, d. h. es kommt keine Berechnungslogik für Mehrschichtprofile mit Corg- / Humusgehalten zur Anwendung. Wie bisher geht die effektive Lagerungsdichte statt der TRD ein.

**Neu integriert** wurden die **Berücksichtigung des Grobbodenanteils** unter Verwendung der bestehenden Grobbodenangaben des Umweltatlas und die **Beaufschlagung der Humusmengen und Corg-Vorräte für Humusauflagen unter Wald** auf Basis eines Mittelwertes aus den Messdaten von 37 NatKoS-Aufnahmepunkten.

Für die Umrechnung des Humusgehalts in den Gehalt an organischem Kohlenstoff wurde – anders als bisher - der **Umrechnungsfaktor der KA 6** verwendet (Faktor 2). Dieser Divisor gilt für Mineralbodenhumus, Torfe, Mudden und Auflagehumus (i. d. R. Oh-Horizonte). Eingesetzt wurde der Faktor 2 sowohl bei Torf-Bodengesellschaften, bei Moorbodengesellschaften (1250, 1251) als auch beim Auftreten einer prägenden Torfart im Ober- oder Unterboden (Neue Werte in Tabelle b corg: Torf Bg = 2: 2,0; Torf Bg = 1: 2,0; Sonst: 2,0).

Es wurde nicht grundlegend in die Berechnungslogik der Bodendatenbank eingegriffen, um Auswirkungen auf andere Berechnungsfunktionen zu vermeiden. So blieb die Berechnung der effektiven Lagerungsdichte unter anderem auf Basis der Zuordnungen von Torf- und Moorbodengesellschaften unverändert. **Die Veränderung von Eingangswerten anhand von Nat-KoS und UEP-Moorprojekt, wurde in der Tabelle g\_nutzboges für alle Fallgestaltungen aus Bodengesellschaft und Nutzung umgesetzt**. Diese Tabelle enthält die Angaben zur Humusmächtigkeit [Humus\_dm] sowie für den Humusgehalt ohne Torfe [HUMUS] und den Humusgehalt mit Torfen [HUMUS\_REAL] sowie Angaben zu den Quellen und zur Aussagegenauigkeit.

Soweit erforderlich erfolgte für die Anpassung einzelner Berechnungsfunktionen die **Dokumentation von Änderungen im Quellcode** des Moduls "Boden Datenbank Berechnen" in gewohnter Art und Weise in Form von Kommentaren.

Um die Änderungen der Eingangsdaten zu dokumentieren sowie zum Zweck einer Vorprozessierung mit GIS-Darstellung wurde von SenUMVK II C die Datei **HUMUS\_ERMITTLUNG.xlsx** vorbereitet und von der ahu GmbH abschließend finalisiert. Aus dieser Datei wurden die Eingangsdaten in die Tabelle g\_nutzboges der Access-Bodendatenbank übernommen.

Die Ergebnisse der Vorprozessierung wurden im GIS dargestellt (siehe Kap. [6\)](#page-62-0). Das Registerblatt DATA\_OUTPUT wurde dazu im CSV-Format gespeichert und über eine Tabellenverbindung (Join) an die Attributtabelle des Geodatensatzes des Umweltatlas angefügt (Schlüsselfeld: qml id).

Die Inhalte der Tabellen 2 und 3 bzw. 2.4.1 sowie 2.5.1 in der **Dokumentation der Bodendatenbank** sowie die dortige Beschreibung der Berechnung sind von Seiten der SenUMVK II C an die Änderungen anzupassen.

## <span id="page-55-0"></span>**5.1 Ergänzung des Rechenwegs**

Bisher war in der Bodendatenbank folgender Rechenweg umgesetzt:

Humusmenge  $\lceil \text{kg/m}^2 \rceil$  Humus M = Humusmächtigkeit [dm] Humus\_dm \* eff. Lagerungsdichte [kg/dm<sup>3</sup>] ld \* Humusgehalt [M.-%] Humus Real

Corg-Vorrat  $\left[\frac{kg}{m^2}\right]$  Corg kg qm = Humusmenge [kg/m<sup>2</sup>] Humus M : Umrechnungsfaktor Humus-Corg Tabelle b Corg

Dieser Rechenweg wird im Ergebnis von NatKEV wie folgt ergänzt (fett gedruckt):

Humusmenge  $\lceil \text{kg/m}^2 \rceil$  Humus M = Humusmächtigkeit [dm] Humus dm \* eff. Lagerungsdichte [kg/dm<sup>3</sup>] ld \* Humusgehalt [M.-%] Humus\_Real [für Grobbodenanteil [%] > 0:] **\* (1 – Grobbodenanteil [%]** Sg\_Vol\_ges **/100)** [für Nutzung Wald:] <sup>+</sup> **2,9 kg Humus/m²** (0,5 dm \* 29 M.-% \* 0,2 kg/m³)

Corg-Vorrat  $\left[\frac{\text{kg}}{\text{m}^2}\right]$  Corg  $\text{kg}$  qm = Humusmenge [kg/m<sup>2</sup>] Humus\_M : Umrechnungsfaktor Humus-Corg Tabelle b\_Corg

Die Umsetzung des ergänzten Rechenwegs führt zu Änderungen im Quellcode, die in Kapitel 5.4, Schritt 4 dokumentiert sind.

### <span id="page-55-1"></span>**5.2 Neue Festlegungen und Formeln**

Im Folgenden sind alle relevanten Festlegungen und Formeln zusammengefasst:

- a) Effektive Lagerungsdichte
	- $-$  Moorbodengesellschaft: 0,2 kg/dm<sup>3</sup>
	- $-$  Torfbodengesellschaft: 0,9 kg/dm<sup>3</sup>
	- Sonstige: 1,6 WENN (Humus Real > 2 DANN Humus\_Real - 2) \* 0,03 SONST (0) (in kg/dm<sup>3</sup> )
- b) Waldauflagenzuschlag: (0,5 dm \* 14,5 % Corg [entspricht 29 % Humus / 2] \* 0,2 kg/dm<sup>3</sup> = 1,45 kg Corg /m**<sup>2</sup>** (basierend auf 37 NatKoS-Untersuchungspunkten auf der Nutzung Wald)
- c) Grobbodenfaktor [fG1 = 2 Vol.-%; O2 = 10 Vol.-%; X2 = 10 Vol.-%; X3 = 25Vol.-%] WENN (Humus dm = 1 DANN Groboberboden (Vol.-%)) SONST (Groboberboden (Vol.-%) \* (1 / WENN (Humus dm > 10 DANN 10 SONST Humus\_dm))) + (Grobunterboden

(Vol.-%) \* (WENN (Humus\_dm > 10 DANN 10 SONST Humus\_dm) - 1) / WENN (Humus  $dm$  >10 DANN 10 SONST Humus  $dm$ ))<sup>12</sup>

- d) Humusmenge (kg/m²) = Humus\_Real (M.-%) \* Humus\_dm (dm) \* Eff. Lagerungsdichte (kg/dm<sup>3</sup> ) \* Grobbodenfaktor + Waldauflagenzuschlag
- e) Org. Kohlenstoffvorrat (kg/m²) = Humusmenge (kg/m²) / 2

### <span id="page-56-0"></span>**5.3 Vorbereitung der Datenbank-Bearbeitung**

Vor der Bearbeitung von Eingangsdaten und der Umsetzung des überarbeiteten Rechenwegs in der Datenbank wurde diese gesichtet, um die Funktionsweise für die Aktualisierung von Werten nachzuvollziehen. Dabei wurden folgende Aspekte untersucht:

- 1) Abgleich der Datenbank Boden\_20200925.mdb mit der Excel-Datei zur Berechnung (HUMUS\_ERMITTLUNG.xlsx): In der Excel-Datei liegen 5 Datensätze zu Bodengesellschaften mehr als in der Datenbank vor (824 zu 819). Die 5 neuen Bgnutz-Einträge sind: 1150\_160, 1150\_172, 1150\_173, 1150\_190, 1150\_70 (neu zugeordnete Boges).
- 2) Prüfung auf Vollständigkeit: Eine Gruppierung nach "Bgnutz" in Tabelle "Flaechen" ergibt 611 Datensätze. 213 Einträge in Excel lassen sich der Datenbank somit nicht zuordnen.  $\rightarrow$  HAEUFIGKEIT POLYGON = 0 (kommen im Umweltatlas nicht vor).
- 3) Prüfung des Ablaufs zur Neuberechnung: Im Zuge der Neuberechnung (s. u.) werden temporär Tabellen exportiert und importiert. Die entsprechenden Datenformate sind in aktuellen MS Access-Versionen nicht mehr vorhanden (siehe<sup>13</sup>; Foxpro existiert seit Version 2000 nicht mehr). Da sich darüber hinaus der Zweck des Ex- und Imports nicht erschlossen hat, wurden aus diesen beiden Gründen die entsprechenden Schritte im Code zur Laufzeit übergangen. **Es wurden jedoch keine Änderungen am betreffenden Quellcode vorgenommen.**
- 4) Prüfung des Ablaufs bei Änderung von Flächendaten: In der Datenbank liegt eine Routine zum Import von Flächendaten aus einer dBase-Datei vor. Diese dBase-Datei wird in der Dokumentation zur Datenbank, im Kapitel zur Berechnung der Bodendaten, als Tabelle in einem GIS bezeichnet und ist die Datentabelle einer ESRI-Shape-Datei (siehe Dokumentation der Bodendatenbank Berlin incl. Methodik 2019.pdf, S. 13). **Die Import-Routine löscht die Tabelle Flaechen (falls vorhanden) und legt sie neu an.** Anschließend werden die Daten aus der dBase-Datei importiert. Dabei werden folgende Attribute generiert:

<u>.</u>

<sup>&</sup>lt;sup>12</sup> angewendet in Excel-Tabelle Gesamtgrobboden Ermittlung.xlsx

<sup>13</sup> [https://support.microsoft.com/de-de/office/in-access-2010-nicht-mehr-vorhandene-features-und](https://support.microsoft.com/de-de/office/in-access-2010-nicht-mehr-vorhandene-features-und-ge%C3%A4nderte-funktionen-9714e5e4-4bbc-490f-97b6-29a7730381cb)[ge%C3%A4nderte-funktionen-9714e5e4-4bbc-490f-97b6-29a7730381cb](https://support.microsoft.com/de-de/office/in-access-2010-nicht-mehr-vorhandene-features-und-ge%C3%A4nderte-funktionen-9714e5e4-4bbc-490f-97b6-29a7730381cb)

- CODE
- X WERT
- Y WERT
- NUTZ
- TYP
- BOGES\_NEU5
- BOGES\_QUEL
- BOGES\_GEN
- FLAECHE
- VGRAD
- $-$  FLUR
- $-$  NATURNAEHE
- VERSICK
- 5) In der Dokumentation der Bodendatenbank (S. 13, Kap. Berechnung der Bodendaten) wird auf die Tabelle g\_nutzBodengesellschaft verwiesen. Hier handelt es sich um die Tabelle g\_nutzboges.

#### <span id="page-57-0"></span>**5.4 Arbeitsschritte zur Aktualisierung der Datenbank**

Die Aktualisierung der Datenbank erfolgte in folgenden Schritten:

- 1. Sicherung des Datenbestands vor Aktualisierung
- 2. Aktualisierung der Flächenattribute und Hilfstabellen
- 3. Import der geänderten / erweiterten Flächenattribute
- 4. Erweiterung / Änderung der Berechnungsroutinen
- 5. Neuberechnung der Kenngrößen
- 6. Abgleich mit Sollwerten (Qualitätssicherung)
- 7. Änderung der Legendenklassen für die Humusmenge
- 8. Dokumentation der Änderungen

-

### **Zu 1) Sicherung des Datenbestands vor Aktualisierung:**

Die bisher verwendeten Tabellen (g\_nutzboges, g\_bodengesellschaften, b\_corg, flaechen, w\_humus\_stufe) mit den Werten für Humus\_dm, Humus, Humus\_Real, QuelHumus, GenHumus, Torf Ob H, Torf Ub H und Corg Fak wurden in Kopie mit dem Zusatz " 2020" gesi**chert**.

### **Zu 2) Aktualisierung der Flächenattribute und Hilfstabellen:**

Von SenUMVK IIC wurden die **Eingangsattribute NUTZ, BOGES\_NEU5, BOGES\_QUEL und BOGES\_GEN** im Ursprungs-Geometriedatensatz aktualisiert und in Form einer Shape-Datei übergeben (Import siehe 3. Schritt).

Für folgende **neue Kombinationen von Bodengesellschaft und Nutzung** wurden in der Tabelle "g nutzboges" neue Eintragungen vorgenommen: 1150 160, 1150 172, 1150 173, 1150\_190, 1150\_70, da sie bisher nicht in der Datenbank enthalten waren (siehe neue Abfrage "Bodengesellschaften anfuegen"). Hierfür wurden von SenUMVK IIC vorläufige Mittelwerte der Bodengesellschaften der gleichen Signaturengruppe in den jeweiligen Nutzungen (1160, 1164, 1170) verwendet. Da es sich um Schätzungen handelt, wurde für die GENPH der Wert 8 zugeordnet und als QUELPH 26 für "Schätzung SenUMVK". Diese Werte sind in der Excel-Tabelle Ergaezungen\_g\_nutzboges\_1150\_Bodenkennwerte\_TH.xlsx dokumentiert. Die betroffenen Flächen sind Kapitel [4.6](#page-52-0) und HUMUS\_ERMITTLUNG.xlsx (Register DATA OUTPUT, Felder C bis E) zu entnehmen. Die Aktualisierung der Werte für Humus m usw. erfolgt im Rahmen der Datenbankberechnung.

Folgende Eingangsdaten für die Berechnung der **effektiven Lagerungsdichte** wurden aktualisiert:

- a) Tabelle g\_bodengesellschaften, Felder TORF\_OB und TORF\_OB\_H auf den Wert "Hn" gesetzt für BG\_NEU = 1270
- b) Tabelle g bodengesellschaften, Felder TORF UB und TORF UB H auf den Wert "Hn" gesetzt für BG\_NEU = 1022, 1164, 1231, 1260, 1330, 3030
- c) Tabelle g\_nutzboges, Felder **HUMUS** (nicht benötigt für Rechnung), **HUMUS\_REAL**, **QUEL\_HUMUS und GEN\_HUMUS**14: verändert für div. BgNutz (Quelldaten siehe HU-MUS ERMITTLUNG.xlsx, Register HUMUS+HUMUS REAL; importiert in Tabelle "HU-MUS\_EXP\_IMP", aktualisiert mit neuer Abfrage "Humus\_aktualisieren")

<sup>&</sup>lt;sup>14</sup> Die Angaben zur Datenquelle wurden angepasst in "26" (Lit. 5: Kaufmann-Boll, C. 2022: NatKoS-Ergebnisverwertung - Prüfung bodenbezogener Methodik und Ergebnisse des NatKoS Forschungsprojektes, Abgleich mit der Bodendatenbank des Umweltatlas, Konzept- und Methodenentwicklung sowie Prozessierung in Datenbank und GIS (NatKEV). Im Auftrag der Senatsverwaltung für Umwelt, Mobilität, Verbraucher- und Klimaschutz). Der jeweilige Wert zur Aussagegenauigkeit wurde gemäß Tab. E der Dokumentation Bodendatenbank übernommen (siehe HUMUS\_ERMITTLUNG\_xlsx., Register HUMUS+HUMUS\_REAL, Felder BL und BM).

Folgende Eingangsdaten für die Berechnung des **Grobbodenfaktors** wurden aktualisiert bzw. erweitert:

- a) Tabelle g\_nutzboges, Feld **HUMUS\_DM**: verändert für div. Bgnutz (Quelldaten siehe HU-MUS ERMITTLUNG.xlsx, Register HUMUS DM; importiert in Tabelle "HU-MUS DM\_EXP\_IMP", aktualisiert mit neuer Abfrage "Humus\_DM\_aktualisieren")
- b) Tabelle g\_nutzboges, Neues Feld **Sg\_Vol\_ges** gemäß Datei HUMUS\_ERMITTLUNG.xlsx, Register GROBBODEN\_OBUB, Feld Sg\_Vol\_ges (NEU) (Max. Grobbodenanteil der Gesamthumusschicht bis 10 dm Tiefe) (importiert in Tabelle "GROBBO-DEN\_OBUB\_EXP\_IMP", aktualisiert mit neuer Abfrage "Grobboden\_OBUB\_aktualisieren")

In der Tabelle b\_Corg wurde der **Faktor zur Umrechnung des Humusgehalts** in die Menge an organischem Kohlenstoff (Feld Corg Fak) für alle Klassen in "2" geändert.

## **Zu 3) Import der geänderten / erweiterten Flächenattribute:**

In der Attributtabelle (dBase-Datei) der übergebenen Shape-Datei wurde ein neues Feld "Schluessel" angelegt und mit der korrekten Formatierung des "Code"-Attributes gespeichert (dieses Feld wird von der Import-Routine erwartet). Es wurde folgendes Python-Skript verwendet:

> def txt16\_format(val): return '{0:.0f}'.format(val)) Schluessel = txt16\_format(!CODE!)

Die dBase-Datei wurde dann mit der Prozedur "OpenIt()" im Modul "Flaechen Neu" importiert.

### **Zu 4) Erweiterung / Änderung der Berechnungsroutinen**

Für die Neuberechnung der Humusmengen mit Grobbodenabschlag und Waldzuschlag wurde der Quellcode wie folgt geändert / erweitert:

- a) Ergänzung der Funktion NeueFelder() um Logik zur Anlage des Feldes für den Grobbodenfaktor (Sg\_Vol\_ges)
- b) Ergänzung der Berechnung des Grobbodenfaktors mit Prozedur Sg\_Vol\_ges\_Ber() gem. der Berechnungsformel in Kap. 4.4 (im Anschluss an die Berechnung der effektiven Lagerungsdichte)
- c) Ergänzung des Grobbodenanteils und für die Nutzung Wald des Waldauflagezuschlags bei der Berechnung der Humusmenge in der Prozedur Humus\_Ber()

## **Zu 5) Neuberechnung der Kenngrößen**

Die Neuberechnung erfolgt mit der Prozedur Ber() im Modul Boden\_Datenbank\_Neu\_Berechnen. Codezeilen und entsprechende Programmlogik, die sich auf veraltete Bibliotheken bezog, wurden zur Laufzeit übersprungen (vgl. 5.3 Nr. 3).

## **Zu 6) Abgleich mit Sollwerten (Qualitätssicherung)**

Die Ergebnisse der Neuberechnung der Kenngrößen Humus\_M und Corg\_kg\_qm werden durch den Vergleich mit der Vorprozessierung in Excel-Datei HUMUS\_ERMITTLUNG.xlsx anhand exemplarischer Fallgestaltungen überprüft (s. [Tab.](#page-60-0) 11). Die Eingangswerte wurden korrekt übernommen. Die berechneten Ergebnisse stimmen mit geringfügigen Abweichungen mit jenen der Vorprozessierung überein. Als Ursache für die Abweichungen ist anzunehmen, dass sich die Rundung der Ergebniswerte zwischen Vorprozessierung und Access-Berechnung unterscheidet. In der Bodendatenbank ist mit Datum 22.09.2020 kommentiert, dass die Access-Rundungsfunktion fctRound fehlerhaft ist (wird eingesetzt in Prozedur Humus\_Ber). Eine Korrektur der Rundung in der Bodendatenbank kann hier nicht vorgenommen werden.

![](_page_60_Picture_255.jpeg)

<span id="page-60-0"></span>Tab. 11: Ergebnis des Abgleichs der Berechnungsergebnisse mit Sollwerten für ausgewählte Fallgestaltungen

\* HUMUS\_ERMITTLUNG.xlsx, Register DATA\_OUTPUT \*\* Boden\_20220915.mdb, Tabelle g\_nutzboges \*\*\* vorher 1240 100 \*\*\*\* vorher 1240 190

# **Zu 7) Änderung der Legendenklassen für die Humusmenge (HumusMStu)**

Die Klassengrenzen für die Humusmenge wurden in der Datenbanktabelle w\_humus\_stufe wie in [Tab.](#page-61-0) 12 angegeben - an die Stufen des organischen Kohlenstoffvorrats angepasst.

| Klasse        | Humusmenge<br>$\left[\mathrm{kg/m^2}\right]$ | Humus-<br>menge Stufe | Organischer<br>Kohlenstoffvorrat<br>$\left[\mathrm{kg/m^2}\right]$ | <b>Organischer Koh-</b><br>lenstoffvorrat Stufe | Puffervermögen<br>im organischen<br>Kohlenstoffhaus-<br>halt Stufe |
|---------------|----------------------------------------------|-----------------------|--------------------------------------------------------------------|-------------------------------------------------|--------------------------------------------------------------------|
|               | Humus M                                      | <b>HumusMStu</b>      | Corg kg qm                                                         | CorgStu                                         | CpufBew                                                            |
| 1             | $0 - 6*$                                     | sehr gering           | $0 - 3$                                                            | sehr gering                                     | gering                                                             |
| $\mathcal{P}$ | $6 - 12*$                                    | qering                | $3 - 6$                                                            | qering                                          | gering                                                             |
| 3             | $12 - 24*$                                   | mittel                | $6 - 12$                                                           | mittel                                          | gering                                                             |
| 4             | $24 - 120*$                                  | hoch                  | $12 - 60$                                                          | hoch                                            | mittel                                                             |
| 5             | $120 - 600*$                                 | sehr hoch             | $60 - 300$                                                         | sehr hoch                                       | hoch                                                               |
| 6             | $\geq 600*$                                  | extrem hoch           | $\geq 300$                                                         | extrem hoch                                     | hoch                                                               |

<span id="page-61-0"></span>Tab. 12: Stufen Humusmenge, Corg-Menge und C-Puffervermögen

\*neue Klassengrenzen zur Humusmenge (bisher: 5, 10, 20, 100, 500, 2.000)

# **Zu 8) Dokumentation der Änderungen**

Über die in Nummer 2) beschriebenen Änderungen hinaus wurde in der Datenbank eine Tabelle mit dem Namen **Doku\_NatKoS\_Humus\_2022** angelegt, in der Detailangaben zu Datenquellen und Begründungen für die angepassten Humus-Eingangsdaten dokumentiert werden. Diese Angaben wurden aus der Datei HUMUS\_ERMITTLUNG.xlsx übernommen.

#### <span id="page-62-0"></span>**6 ERGEBNISSE**

Das Ergebnis der Anwendung der angepassten Eingangsdaten, der Berücksichtigung des Grobbodenanteils und der Beaufschlagung der Humusauflagen von Waldflächen für den Kohlenstoffvorrat ist auf Grundlage der Vorprozesssierung in der Datei HUMUS\_ERMITT-LUNG.xlsx in [Abb.](#page-62-1) 10 dargestellt und den entsprechenden Umweltatlas- und NatKoS-Karten gegenübergestellt (siehe [Abb.](#page-63-0) 11 bis [Abb.](#page-64-0) 14). Damit ist ein Überblick über die Änderungen in ihrer Größenordnung möglich.

Da die Berechnungsroutine der Bodendatenbank aufgrund von Unterschieden bei der Rundung von Berechnungsergebnissen geringfügig geringere Werte zum Kohlenstoffvorrat für die einzelnen Flächen liefert, entsprechen diese Karten noch nicht genau dem Ergebnis einer Kartenprozessierung für den Umweltatlas, wobei die Unterschiede gering sind (siehe Größenordnung der Abweichung in [Tab.](#page-60-0) 11). Die Abweichungen stellen den hier ausgeführten Vergleich mit den bisherigen Umweltatlas- und NatKoS-Karten nicht in Frage.

![](_page_62_Figure_5.jpeg)

<span id="page-62-1"></span>Abb. 10: Mengen des organischen Kohlenstoffs im Boden im Ergebnis von NatKEV

![](_page_63_Figure_2.jpeg)

<span id="page-63-0"></span>Abb. 11: Mengen des organischen Kohlenstoffs im Boden aus NatKoS

![](_page_63_Figure_4.jpeg)

Abb. 12: Mengen des organischen Kohlenstoffs im Boden aus dem Umweltatlas (2015)

![](_page_64_Figure_2.jpeg)

Abb. 13: Differenz der Mengen des organischen Kohlenstoffs im Boden zwischen NatKEV und NatKoS (2015)

![](_page_64_Figure_4.jpeg)

<span id="page-64-0"></span>Abb. 14: Differenz der Mengen des organischen Kohlenstoffs im Boden zwischen NatKEV und Umweltatlas (2015)

Graue Flächen zeigen ähnliche, rote Flächen geringere und blaue Flächen höhere Kohlenstoffvorräte im NatKEV-Ergebnis im Vergleich zur jeweiligen NatKoS- bzw. Umweltatlas-Karte.

Im **Vergleich mit der NatKoS-Karte** ordnen sich die NatKEV-Ergebnisse i. d. R. etwas unterhalb ein. Die Werte sind jedoch nicht unmittelbar miteinander vergleichbar, da bei den Nat-KoS-Werten der Kohlenstoffvorrat der versiegelten Teilflächen abgezogen wurde. Das Nat-KEV-Ergebnis zeigt somit

- einen höheren Kohlenstoffvorrat in den Mooren (diese werden in NatKoS in einem separaten Layer geführt), Wald, Grünland, Park / Grünfläche und
- **•** einen geringeren Kohlenstoffvorrat im Tiergarten und auf dem Tempelhofer Feld sowie auch anderswo bei humusarmen Bodengesellschaften.

### Im **Vergleich mit dem Umweltatlas 2015** zeigt das NatKEV-Ergebnis

- ähnliche Kohlenstoffvorräte für Ackerland, Baumschule, Brachfläche, Gemeinbedarfsund Sondernutzung, Kerngebietsnutzung, Mischnutzung, Sportnutzung, Stadtplatz, Verund Entsorgung und Wohnnutzung,
- einen höheren Kohlenstoffvorrat in Mooren und Wäldern ohne Dünen und ohne humusarme Bodengesellschaften, Park / Grünfläche, Wochenendhaus- und kleingartenähnliche Nutzung, Grünland, Friedhof, ehem. Flughäfen sowie
- einen geringeren Kohlenstoffvorrat im Bereich des Eiskellers im Spandauer Wald, in Kleingartenanlagen bestimmter Bodengesellschaften, auf Brachflächen gemischter und ohne Vegetation bestimmter Bodengesellschaften sowie auf Baustellen und Gleisanlagen.

Für die Ergebnisdarstellung des Umweltatlas wird beibehalten, dass sich die Angaben zur Humus- und Kohlenstoffmenge in kg/m² nur auf unversiegelte Flächen beziehen, d. h. der Versiegelungsgrad wird nicht in die Herleitung der Angaben einbezogen (wie auch bisher im Umweltatlas). Der Versiegelungsgrad ist daher beim Aufsummieren von Corg- / Humus-Mengen mehrerer Teilblockflächen zu berücksichtigen.

Zusammenfassend lässt sich feststellen, dass Moore und vernässte Niederungsbereiche nun besser auf Basis des UEP-Moorprojektes berücksichtigt werden, und zwar dort, wo die GK25 bzw. der Grundwasserflurabstand nicht dagegenspricht. Den Erkenntnissen des NatKos-Projektes folgend ist nun eine Berücksichtigung der Humusauflage im Wald (Zuschlag) und des Grobbodenanteils (Abschlag) in der Bodendatenbank gegeben. Der neue Umrechnungsfaktor der Bodenkundlichen Kartieranleitung KA 6 findet Berücksichtigung. Die deutliche Überschätzung der Kohlenstoffmenge im Bereich des Eiskellers im Spandauer Wald wurde anhand bodenkundlicher Kartierungen korrigiert, ebenso wie die Überschätzung auf Dünen-Bodengesellschaften und auf Gleisanlagen. Zudem sind einzelne Flächen hinsichtlich ihrer Zuordnung zu einer Bodengesellschaft unter Berücksichtigung von Kartierungen angepasst worden. Eine Moorlinse wurde zudem korrigiert. Im Bereich des Tiergartens und der ehem. Flughäfen Tempelhof und Tegel wurden die Kohlenstoffmengen anhand bodenkundlicher Kartierungen nach oben korrigiert. Die Qualität des Datenbestands zu den Mengen an Humus und organischem Kohlenstoff in Berlin hat sich dementsprechend deutlich verbessert. Die Abweichungen zur bisherigen Karte im Umweltatlas lassen sich gut begründen und die Werte liegen zumeist in einem Bereich zwischen NatKoS und Umweltatlas.

Die **Kohlenstoffsummen** (organischer Kohlenstoff) wurden in der Datei KOHLENSTOFFSUM-MENERMITTLUNG\_ausDB.xlsx für alle unversiegelten Flächen berechnet und den bisherigen Zahlen des Umweltatlas 2015 und aus NatKoS gegenübergestellt:

a) NatKEV 2022: 7,3 Mio. t C

<u>.</u>

- b) NatKoS 2019: 5,45 Mio. t C inkl. Mooren mit Ausnahme bestimmter Nutzungen<sup>15</sup>
- c) Umweltatlas 2015: 3,96 Mio. t C

Der NatKoS-Wert ist dem wissenschaftlichen NatKoS-Projektabschlussbericht entnommen. Gegenüber dem für die ISU-Polygone berechneten Wert für NatKoS Moore in Höhe von 3,49 Mio. t C liegen dem Wert des NatKoS-Abschlussberichtes mit einer Summe von ca. 5,45 Mio. t C zusätzlich die Daten aus dem UEP-Moorprojekt zugrunde. Die gegenüber dem Umweltatlas gravierend höheren Kohlenstoffsummen aus NatKEV sind auf die Berücksichtigung der Moore und der Humusauflagen im Wald zurückzuführen. Die gegenüber NatKoS deutlich höheren Kohlenstoffsummen aus NatKEV sind auf die Berücksichtigung aller Nutzungen über Siedlung, Park, Kleingarten, Straße, Forst, Landwirtschaft hinaus zurückzuführen<sup>16</sup>.

Schließlich stellt sich nach Abschluss der Datenbankprozessierung die Frage, ob die Programmlogik hinsichtlich der Aktualität verwendeter Bibliotheken und der Abfolge der Importund Exportvorgänge evaluiert werden sollte. Sollten zukünftig auch Auswertungen mit der Datenbank durchgeführt werden, wäre die Überführung in ein mehrbenutzerfähiges Datenbankmanagementsystem (DBMS) sinnvoll.

<sup>15</sup> KLINGENFUß, C.; FELL, H.; THRUM, T.; KLEIN, D.-P.; KLEMM, J.; ZEITZ, J. (2019): Planungsinstrument für das CO2-Management der natürlichen Kohlenstoffspeicher Berlins. Forschungsprojekt, Abschlussbericht. Humboldt-Universität zu Berlin. Unveröffentlicht. S. 74 (Nutzungen Siedlung, Park, Kleingarten, Straße, Forst, Landwirtschaft inkl. Moore); ohne Moore werden 4,36 Mio. t C angegeben.

<sup>&</sup>lt;sup>16</sup> Baustelle; Brachfläche; Mischbestand aus Wiesen, Gebüschen und Bäumen; Brachfläche, vegetationsfrei; Brachfläche, wiesenartiger Vegetationsbestand; Stadtplatz / Promenade; Ver- und Entsorgung; Verkehrsfläche (ohne Straßen)

# <span id="page-67-0"></span>**7 QUELLEN**

-

| Quelle                                                                                                    | Link / Datei                                                                                           | Art            |
|----------------------------------------------------------------------------------------------------|----------------------------------------------------------------------------------------------------|----------------|
| <b>NatKoS</b>                                                                                                    |                                                                                                    |                |
| Natürliche Kohlenstoffspeicher in<br>Berlin - Ergebnisse des Forschungs-<br>projektes NatKoS                                                      | Natürliche Kohlenstoffspeicher in Berlin - Ergebnisse des<br>Forschungsprojektes NatKoS (hu-berlin.de) | Literatur      |
| Kartierungsbogen A: Organischer<br>Kohlenstoffspeicher Vegetation -<br>Bäume                                                                      | https://www.projekte.hu-berlin.de/de/natkos/nat-<br>kos kartierungsbogen a vegetation 2019.pdf         | Literatur      |
| Kartierungsbogen B: Organischer<br>Kohlenstoffspeicher Vegetation -<br>Flächenhaft                                                                | https://www.projekte.hu-berlin.de/de/natkos/nat-<br>kos kartierungsbogen b vegetation 2019.pdf         | Literatur      |
| Kartierungsbogen C Organischer<br>Kohlenstoffspeicher - Boden                                                                                     | https://www.projekte.hu-berlin.de/de/natkos/nat-<br>kos kartierungsbogen c boden 2019.pdf              | Literatur      |
| Eingabemaske Ermittlung C-Spei-<br>cher Bilanzen                                                                                                  | https://www.projekte.hu-berlin.de/de/natkos                                                            | xlsx           |
| Karte Kohlenstoff Vegetation Berlin<br>2019                                                                                                    | Karte Kohlenstoffspeicher der Vegetation Berlins (hu-ber-<br>lin.de)                                   | Literatur      |
| Karte Kohlenstoff Böden Berlins<br>2019                                                                                                    | Karte Kohlenstoffspeicher der Böden Berlins (hu-ber-<br>lin.de)                                        | Literatur      |
| Karte Natürliche Kohlenstoffspeicher<br>Berlins 2019                                                                                              | Karte Natürliche Kohlenstoffspeicher Berlins (Boden und<br>Vegetation) (hu-berlin.de)                  | Literatur      |
| Entwicklung eines Planungsinstru-<br>mentes für das CO <sub>2</sub> -Management<br>der natürlichen Kohlenstoffspeicher<br><b>Berlins (NatKoS)</b> | NatKoS-Wissenschaftlicher_Abschlussbericht_2.korr.Ver-<br>sion 1095-B5-O.pdf                           | Literatur      |
| NatKoS-Bodendatenbank<br>(23.7.2020)                                                                                                    | 20200723_natkos_boden_abgabe.accdb                                                                     | Daten-<br>bank |
| NatKoS-Projekt-Rohdaten-Aufnah-<br>mepunkte                                                                                                    | NatKoS-Aufnahmepunkte.zip                                                                              | shp, txt       |
| NatKoS-Projekt-GIS-Rohdaten-Er-<br>gebniskarte                                                                                                    | NatKoS-Flaechendaten_Boden.zip <sup>17</sup>                                                           | shp            |

<sup>&</sup>lt;sup>17</sup> Erläuterung der Attributfelder für den Geodatensatz von NatKoS, z. B. "GRZ WOZ", "STSTRNAME", ... "bo\_30\_m2\_n", "ko\_c\_tot\_n": Ein Teil der Kürzel entstammen dem Datensatz Versiegelung des Umweltatlas von 2016. Siehe https://fbinter.stadt-berlin.de/fb\_daten/beschreibung/umweltatlas/datenformatbeschreibung/Datenformatbeschreibung\_flaechennutzung\_stadtstruktur2015\_und\_versiegelung2016.pdf.

Dieses Dokument liefert eine Erklärung zu STSTRNAME, GRZ\_NAME, WOZ\_NAME, GRZ\_WOZ (HU-Kombination der Umweltatlasdatenfelder). Ein Datenabgleich zwischen diesen NatKoS- und den Umweltatlas-Daten hat ergeben, dass die ersten drei Felder 1:1 den Daten im Umweltatlas entsprechen. Der Datensatz GRZ\_WOZ ist eine eigene NatKoS-Kombination der Umweltatlas-Einzeldatensätze, wobei die Feldzeichenzahl auf genau 47 Zeichen begrenzt wurde und dort, wo WOZ- und GRZ-Datensätze vorkommen, wurden die GRZ-Daten verwendet.

![](_page_68_Picture_267.jpeg)

![](_page_69_Picture_255.jpeg)

![](_page_70_Picture_70.jpeg)